# Universidad Nacional de Ingeniería

**FACULTAD DE INGENIERIA ELECTRICA Y ELECTRONICA** 

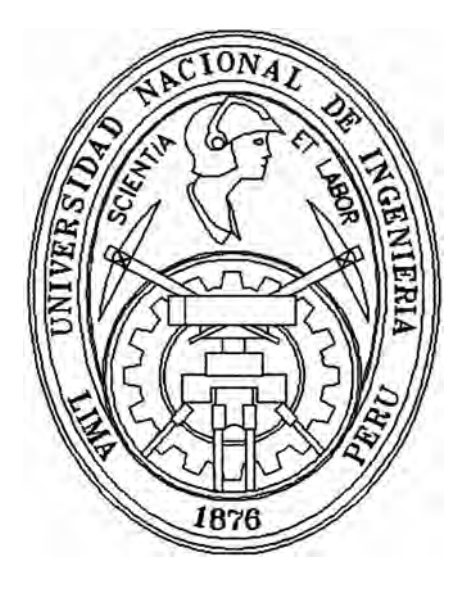

# **Propuesta e Implementación Parcial del Nodo Regional de Internet de la Región San Martín**

# **INFORME DE INGENIERIA**

. 1

Para Optar el Título Profesional de : **INGENIERO ELECTRONICO** 

## **CECILIA EMPERATRIZ FERNANDEZ MORALES PROMOCION 1991-1**

**Lima - Perú**  1996

*A mi madre por quién* soy *lo que* soy.

*A José por estar a mi lado durante los últimos 12 años.* 

*A Gabriel. Sebastián y Manuel por todos tos momentos en que no fuí "mamá" por ser profesionaí.* 

*A Celia con quien comparto muchos sueños.* 

*A mis profesores de la UN/ por su dedicación y ejemplo.* 

## **SUMARIO**

*Un usuario puede accesar* a *Internet* a *través de una línea conmutada. Para los usuarios de la capital esto representa el costo de una llamada 1oca1: sin embargo para los usuarios de provincias se trata de una llamada nacional. Además esto es inadecuado si se desea utilizar todas las herramienas de Internet. pues la comunicación establecida es muy lenta.* 

*La mejor solución es montar un servidor de comunicaciones que cuente con una línea dedicada* a *na red a través de la cual* . *nos conectemos a Internet.* 

*De esta manera se disminuye el costo para el usuario y se expande la red nacional* . *logrando una comunicación fluida con las provincias.* 

**Propuesta e Implementación Parcial de Nodo Regional de Internet para la Región San Martín** 

## **Propuesta e Implementación Parcial del Nodo Regional de Internet para la Región San Martín**

*Bachiller Cecilia Fernández Morales Para optar por el Título Profesional de Ingeniero Electrónico Facultad de lngenierería Eléctrica y Electrónica UNIVERSIDAD NACIONAL DE INGENIERIA* 

*Lima* - *Perú* 

*1996* 

## **EXTRACTO**

*El presente Informe de Ingeniería está dividido en dos capítulos:* 

*Capítulo I* 

### *Generalidades*

*Comprende tres partes: El diagnóstico de la Región San Martín. donde* se *desarrolla este proyecto; los fundamentos de Internet y una descripción del Convenio ANR* - *Telefónica en el marco del cual se fundamenta el Proyecto.* 

#### *Diagnóstico de la Región San Martín*

*Se analiza la situación actual de la región* a *fin de situarnos en su realidad. Esto en base* a *la enumeración de las potencialidades y problemática en los siguientes ámbitos: Geográfico, Demográfico, Socioeconómico y de Comunicaciones.* 

#### *Internet: Aspectos Generales*

*Se describen la historia, la filosofía, los protocolos de comunicaciones y las utilidades de Internet.* 

#### *Convenio ANR* **-** *Telefónica*

*Se describe el convenio así como la red que ha montado Telefónica del Perú llamada UN/RED.* 

## *Capitulo 11*

*Proyecto para la Implementación del Nodo Regional de Internet para la Región San Martín* 

Ei desarrolio dei proyecio se divide en dos áreas: Justificación del Proyecto e *Ingeniería del Proyecto.* 

#### *Justificación del Proyecto*

*Contiene la fundamentación, objetivos y metas del proyecto. Así mismo se enumeran las actividades del mismo y una reseña de la· Universidad Nacional de San Martín, que es la Unidad Ejecutora. Así mismo se describe la organización interna que garantizará la ejecución del mismo.* 

#### *Ingeniería del Proyecto*

*Aquí se muestra la red planteada, el equipamiernto necesario así como la propuesta económica.* 

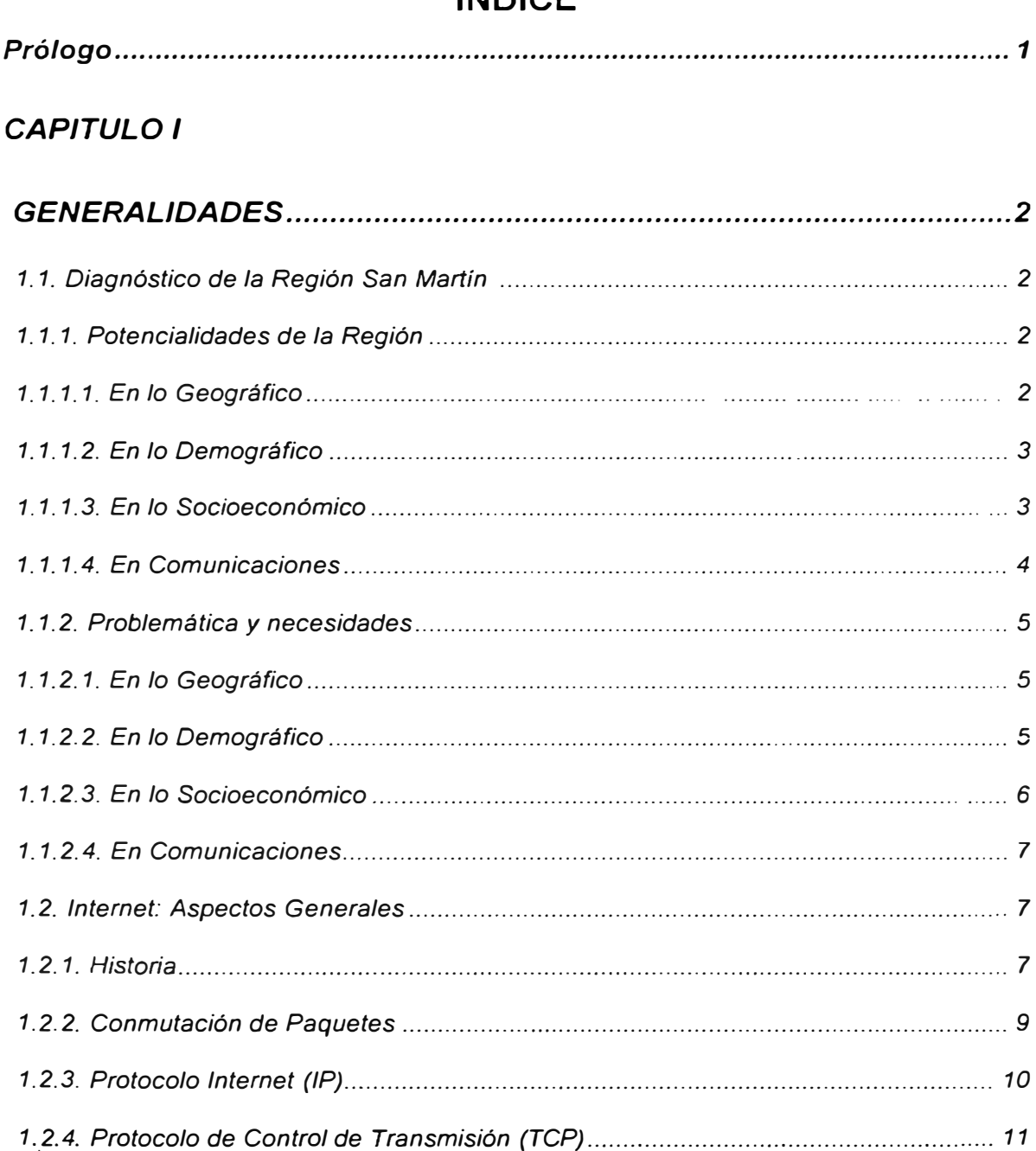

## **INDICE**

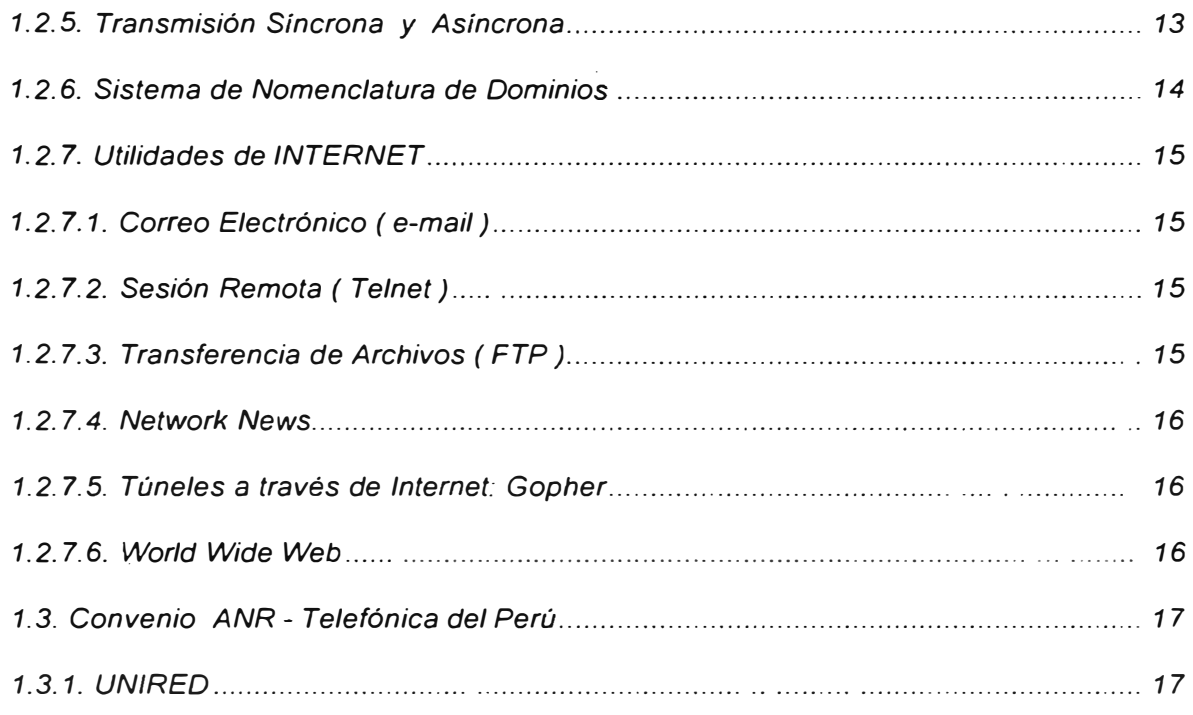

## **CAPITULO II**

## PROYECTO PARA LA IMPLEMENTACION PARCIAL DEL NODO

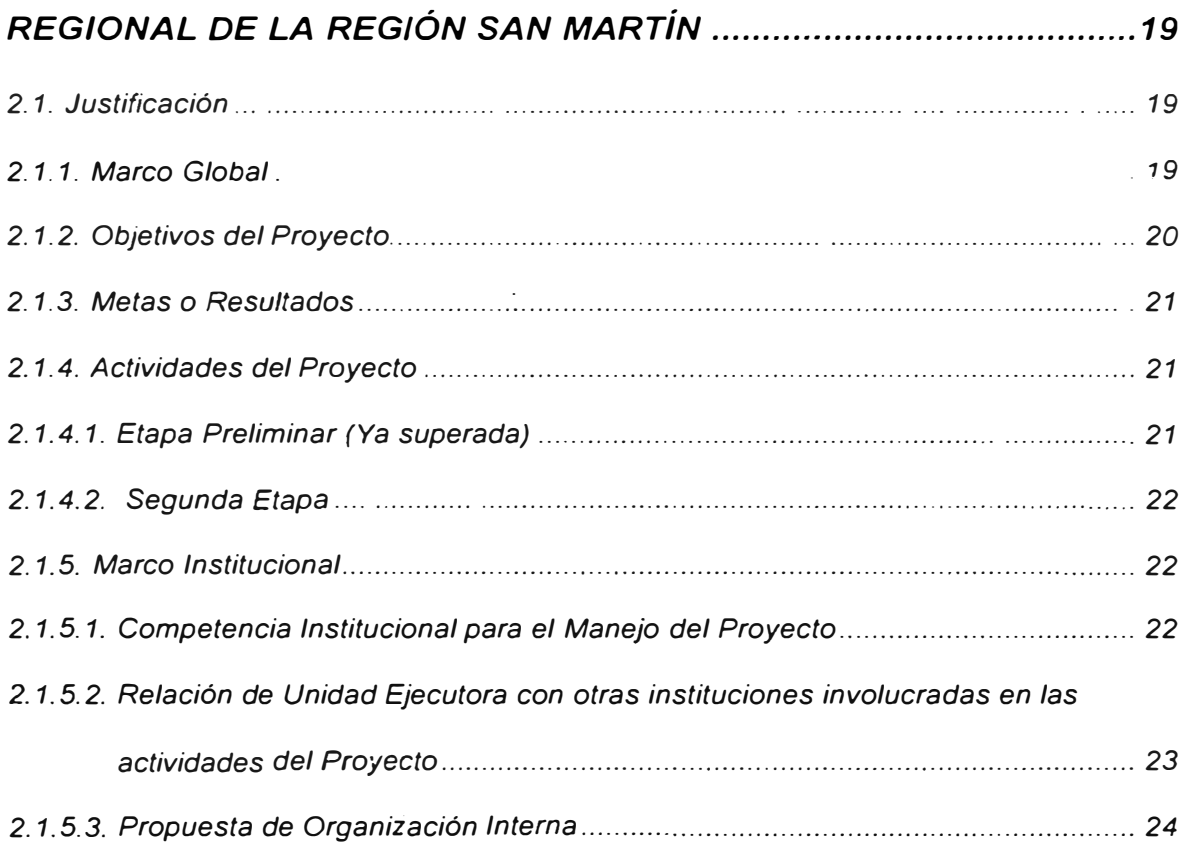

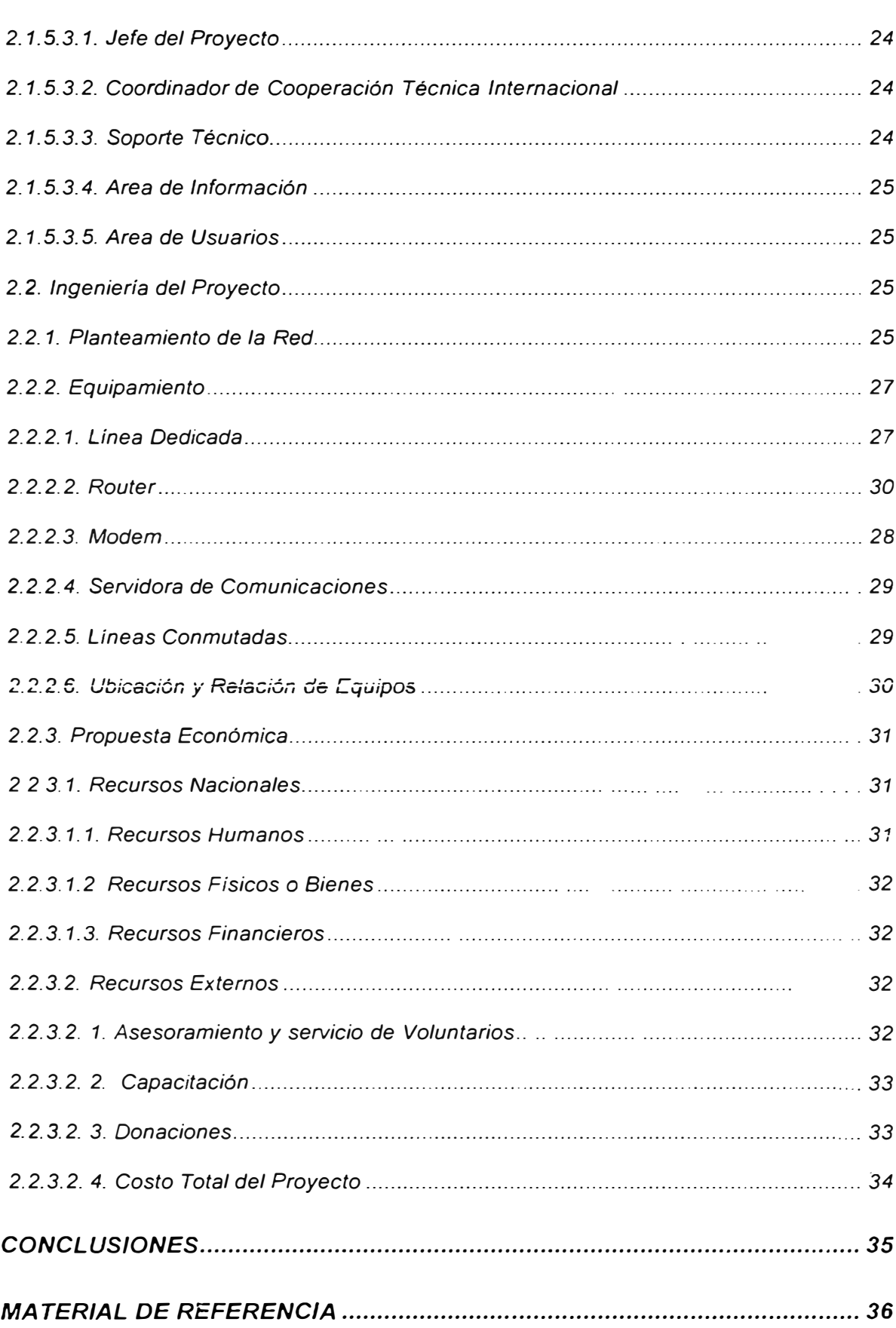

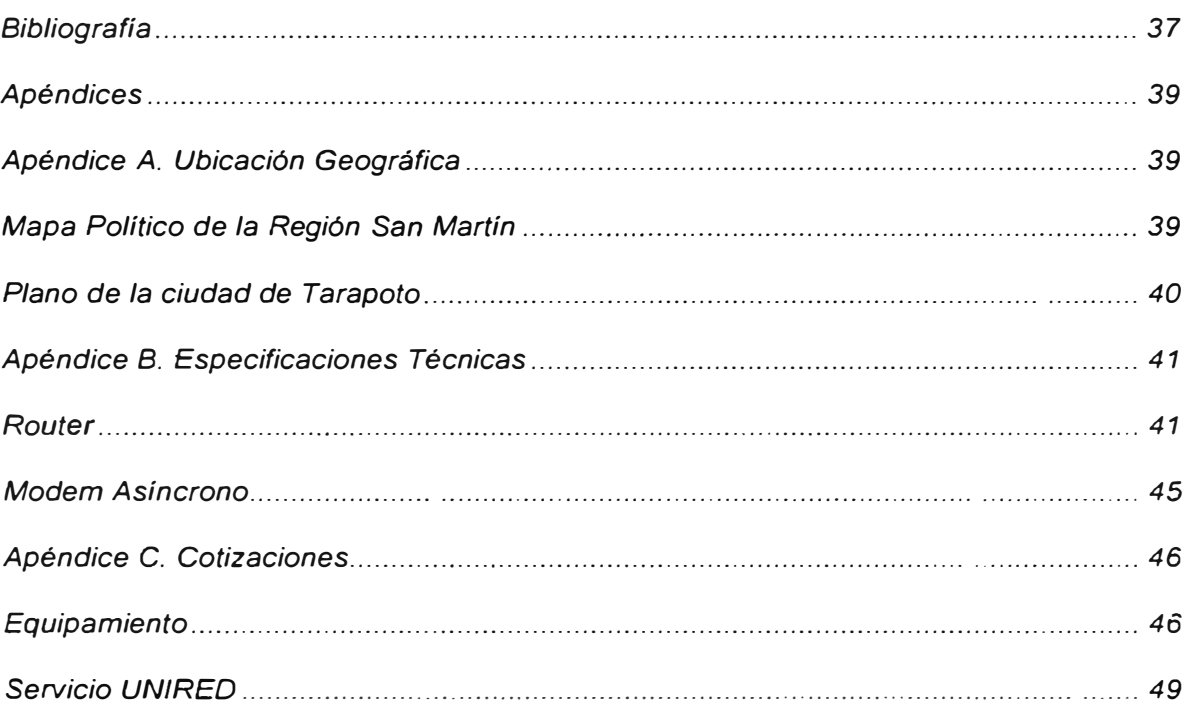

## **INDICE DE ILUSTRACIONES**

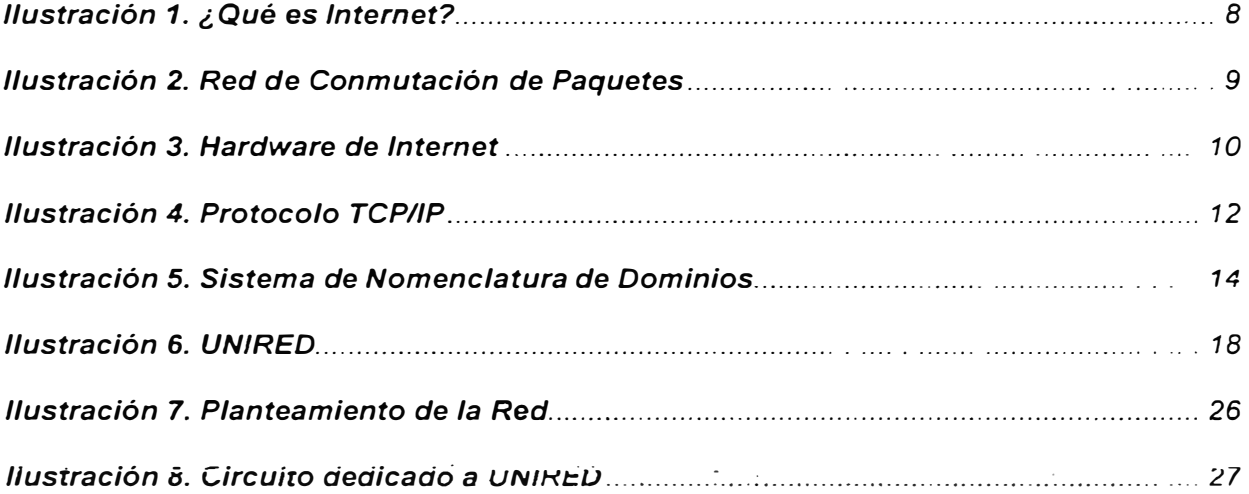

## **INDICE DE TABLAS**

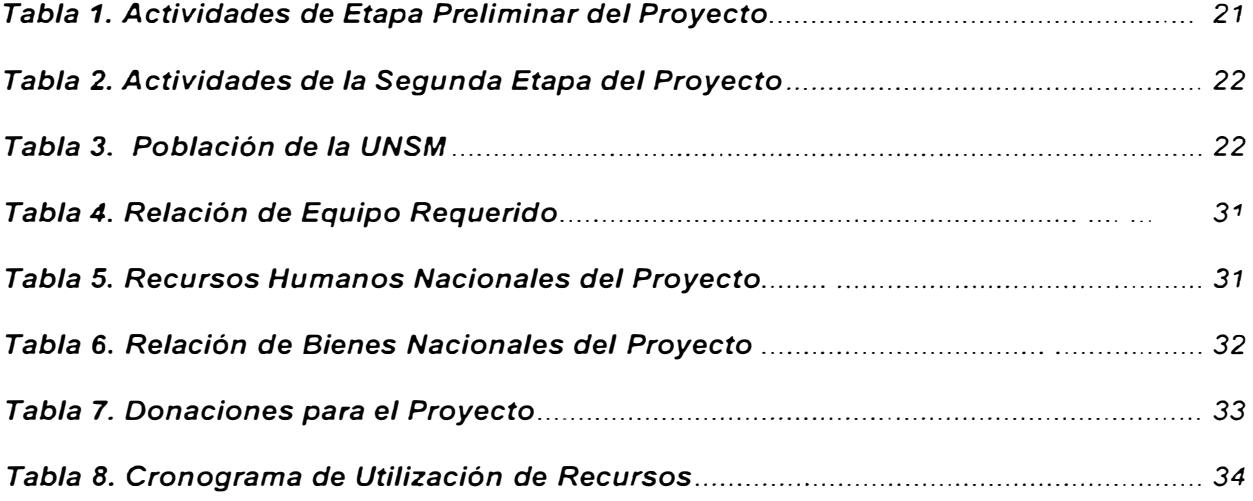

## **PRÓLOGO**

*El propósito de éste informe* es *demostrar la factibilidad de montar un nodo regional de comunicaciones con accesó a redes nacionales e internacionales. en provincias alejadas de la capital.* 

*Se utiliza* como *estándar el protocolo TCP* / *IP por ser el más utilizado ·en la actualidad a nivel mundial.* 

*Se ha implementado hasta la fecha 'la Etapa Preliminar de éste proyecto, por lo tanto los datos son reales y se circunscriben* a *un ámbito particular. Sin embargo pueden aplicarse a otros casos similares.* 

*Debo expresar mi reconocimiento a la Universidad Nacional de San Martín en la persona de su Rector Dr. Jorge González Ramírez por acogerme en su seno y permitirme desarrollar este proyecto.* 

## **CAPITULO 1 GENERALIDADES**

## *1.1. Diagnóstico de la Región San Martín*

#### *1. 1. 1. Potencialidades de la Región*

#### *1.1.1.1. En lo Geográfico*

*Cuenta con muchos valles aptos para el desarrollo de la agroindustria. ganadería, horticultura, apicultura, piscicultura y explotación de maderas.* 

*Tiene recursos naturales tales* como *plantas medicinales, flores exóticas de gran belleza y frutales que sólo existen en la región; los que aprovechados racionalmente. podrían ubicar* a *la Región San Martín en una situación incomparable respecto* a *otras regiones, mejorando de este modo el nivei de vida de la comunidad en lo económico. social y cultural.* 

*Existe un potencial turístico basado en la biodiversidad y ecosistemas de gran belleza paisajística y clima cálido templado durante todo el año, favoreciendo el ecoturismo, que se manifiestan en: sitios naturales (montañas, lagunas, ríos, caídas de agua, aguas termo mineras medicinales, parques nacionales, valles y quebradas), manifestaciones culturales* como *museos y restos arqueológicos así* como *manifestaciones folklóricas, religiosas, artísticas y gastronómicas.* 

*Cuenta con cuencas hídricas para actividades hidrobiológicas,* recursos *hidroenergéticos,* reservas *de biodiversidad para actividades turísticas, forestales, flora y fauna nativas.* 

*Existe gran potencial hídrico para la construcción de centrales hidroeléctricas como por ejemplo la cuenca del Río Huallaga, que tiene una extensión de 90,560 km<sup>2</sup>* . *Este río abarca prácticamente el 100% de la superficie de la Región. La cuenca está dividida en cuenca del: Alto Mayo, Bajo Mayo, Bajo Huallaga, Alto Huallaga y Huallaga Central. Para la construcción de centrales hidroeléctricas* se *han identificado las siguientes: de Sauce (21 MVV), del Pongo de Aguirre (750 MVV), del*  Gera (en servicio), del Shina (3.0 MW), del Valle (720 MW) y de Juanjui (315 MW).

*La superficie territorial de la región. representa el 4.* 0% *del territorio nacional.* 

#### *\_1.1.1.2.En lo Demográfico*

*La Región San Martín, según el último Censo Nacional cuenta con una población de* 572,352 *habitantes ..* 

*La PEA de la Región asciende* a *60.* 2% *de la población en edad de trabajar (15 y* más años *de edad)* 

*Tiene una densidad poblacional de 11, 2 habitanteslkm<sup>2</sup>que lo ubica por debajo de promedio nacional (17.* 6% *habítanteslkm<sup>2</sup>).*

#### *1.1.1.3. En lo Socioeconómico*

*El crecimiento de la económico de la región está básicamente centrado en* dos *actividades: Agricultura y Comercio, Restaurante y Hoteles.* 

**3** 

*La economía de la región se agrupa en tres sectores económicos: Extractivos. transformación y servicios. Destaca la actividad extractiva, actualmente existen alrededor de 800 piscigranjas, en su mayoría para la crianza de camarones gigantes.* 

*El sector transformación tiene un crecimiento anual de 4. 1* % *en promedio. debido al crecimiento de las actividades manufacturera. de la industria maderera y la construcción (8. 9%).* 

*Finalmente el Sector Servicios tiene una tasa de crecimiento 2.* 7% *promedio. destacando el comercio.* 

*Desarrollo y uso de la medicina tradicional debido al auge a nivel mundial en cuanto* a *la alimentación, vivienda y vestimenta naturales.* 

#### *J.1.1.4. En Comunicaciones*

*La planta externa telefónica es moderna. ya que ha sido ampliada y reformada durante los últimos* 5 *años.* 

*Existe una red regional de televisión por cable. montada por empresas privadas, Jo que permite* a *la población apreciar cadenas televisivas nacionales e internacionales.* 

## *\_1. 1. 2. Problemática y necesidades*

#### *\_1.1.2.1 En lo Geográfico*

*Destrucción del medio ambiente como resultado de actividades irracionales \_ tales como: la destrucción de bosques naturales por efecto de la agricultura migratoria, la extracción de madera y el cultivo de la coca.* 

Pérdida de reservas de agua y recursos genéticos como consecuencia de la *deforestación (tasa* 6. *1* % *anual). Existen zonas donde la situación es alarmante como es el caso del Huallaga Central y Bajo Mayo.* 

*Descarga de productos químicos contaminantes utilizados en el narcotráfico, se estima que anualmente los residuos químicos que llegan a los ríos son* 57 *millones de litros de kerosene, 32 millones de litros de ácido sulfúrico. 16 T. M. de cal viva. 3200 T. M. de carbonato de sodio,* 6, *4 millones de litros de acetona y otros tantos de tolueno.* 

*Pesca indiscriminada usando sustancias tóxicas y explosivas.* 

*Falta de vías de acceso que comuniquen a la Región en su totalidad. Existen puntos de la región don el acceso es sólo por vía aérea o fluvial, lo que trae como consecuencia la escasez y el encarecimiento de los productos alimenticios y de vestir.* 

#### *\_1.1.2.2. En lo Demográfico*

*La tasa de crecimiento poblacional es de 4.* 7%, *superior al crecimiento promedio nacional (2. 0%)* 

**5** 

*Durante el último período intercensal, los niveles de desocupación, han aumentado en el área urbana (4.0% en 1993), en tanto que en el área rural, el nivel de desocupación permanece constante.* 

#### *\_1.1.2.3. En lo Socioeconómico*

*La Región San Martín está considerada en la categoría de Región Pobre con un índice de pobreza de 2.3% por encima del mínimo nivel aceptable (/.P. de 1,0).* 

*Insuficiente producción hidrobiológica para el consumo humano. Lo que trae consigo la importación de éstos productos de otros puntos del país y/o del extranjero* 

*Crecimiento habitacional heterogéneo en el área urbana y rural, generado por*  los movimientos migratorios de la población hacia los centros urbanos de la Región. *La tasa promedio de incremento habitacional* 6. *2%. en el urbano y de 4,* 7% *en el ámbito. rural.* 

*Crecimiento desordenado de los centros urbanos.* 

*Falta de servicios y de alcantarillado tanto urbano como rural. sólo el 25% de*  las viviendas cuentan con servicio de agua conectada a red pública. las condiciones *en el área rural son preocupantes, en un 90% el agua procede de río acequia o manantial sin tratamiento.* 

*Alta tasa de mortalidad inf anti! ( 87%)* 

*Economía ficticia proveniente del narcotráfico.* 

*Falta de identidad regional y/o nacional.* 

*Falta de inversión pública y/o privada.* 

6

*En algunas empresas existentes, falta de planeamiento empresarial e incipiente automatización.* 

*Falta de integración en los sistemas productivos.* 

### *J .1.2.4. En Comunicaciones*

*Falta de vías de acceso que comuniquen a la región en su totalidad. Existen puntos de la región cuya comunicación es sólo aérea* o *fluvial. lo que repercute en el encarecimiento de los productos y falta de identificación de los pobladores con su región.* 

*La información científica y tecnológica no se obtiene en forma oportuna.* 

*Las empresas e instituciones públicas emplean el correo particular, el fax* o *el teléfono continuamente para comunicarse con las oficinas centrales con sede en Lima, con costos elevados* 

## *\_1.2. INTERNET* **-** *Apectos Generales*

#### *J.2.1. Historia*

*Aunque no se puede precisar el momento exacto del nacimiento de Internet, esto ocurrió en el año 1969 cuando el Departamento de Defensa Estadounidense,*  a *través de la Agencia para Proyectos de Investigación Avanzada (ARPA, Advanced Research Proyects Agency), creó una red experimental de conmutación de paquetes utilizando la-· línea telefónica. Este medio era ideal para transmitir información utilizando el sistema de conmutación de paquetes. De este conjunto inicial de redes nació ARPANet, uno del primeros antecedentes de Internet. La* 

*filosofía de ésta red era que debería soportar fallas parciales y continuar en funcionamiento.* 

*Paulatinamente ARPANet permitió* a *los científicos, investigadores y personal militar ubicados en diversos puntos, comunicarse entre sí utilizando correo electrónico (e-mail),* o a *través de conversaciones iteractivas de computadora* <sup>a</sup> *computadora. Ante la necesidad de interconectar redes con diversas plataformas (DOS, UNIX, Mac, etc.)* , *se desarrollaron protocolos que hicieran posible la comunicación estándar.* 

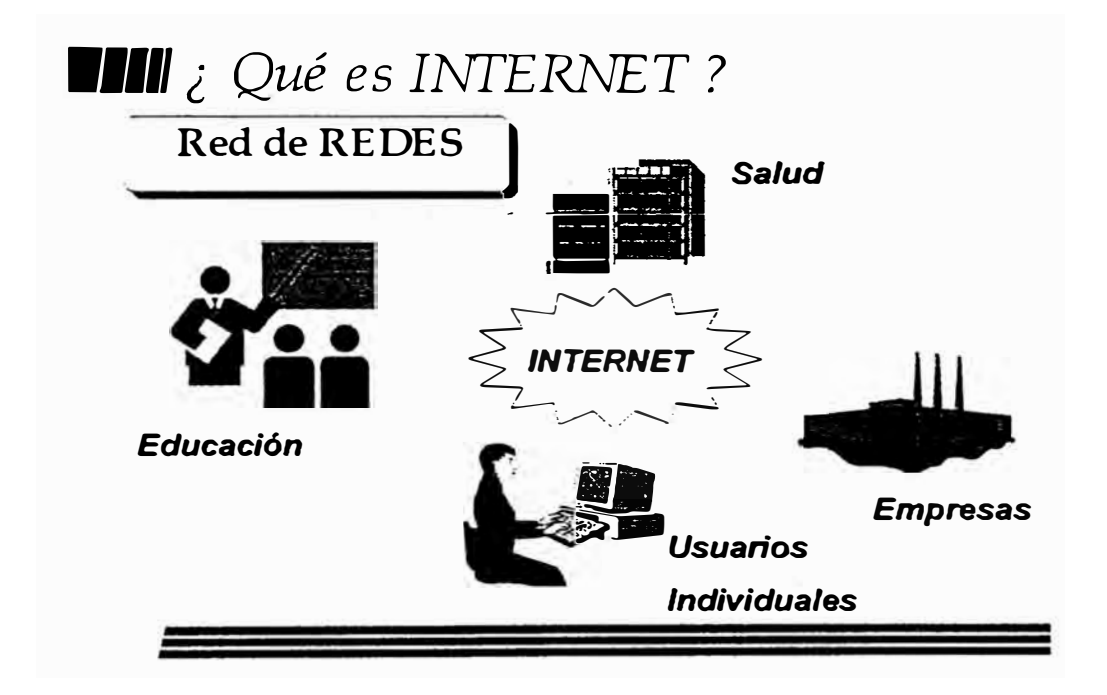

*Ilustración 1. ¿ Qué es Internet?* 

*Posteriormente* **se** *unió MILNet (red militar) y muchas otras redes. Internet nace de la consolidación de redes de diversos ámbitos. Mientras* **más** *universidades e instituciones de investigación* **se** *unieron a Internet y el papel de ARPA fue disminuyendo. La palabra Internet* **es** *una contracción de lnternetwork* **system**  *(sistema de intercomunicación de redes).* 

#### *1.2.2. Conmutación de Paquetes*

*En las redes de Conmutación de Paquetes la información que viaja a través de ellas,* **se** *divide en un cierto número de fragmentos. llamados paquetes. Estos no*  **sólo** *incluyen la información en* **sí,** *también contienen datos del domicilio final y del orden que tienen en la transmisión (paquete1, paquete2 y así sucesivamente )*  **Los** *paquetes* **se** *transmiten* **a** *través de la red y con el tiempo llegan al destino deseado: eníonces* **se** *reensambían y ei destinatario recibe ei mensaJe.* 

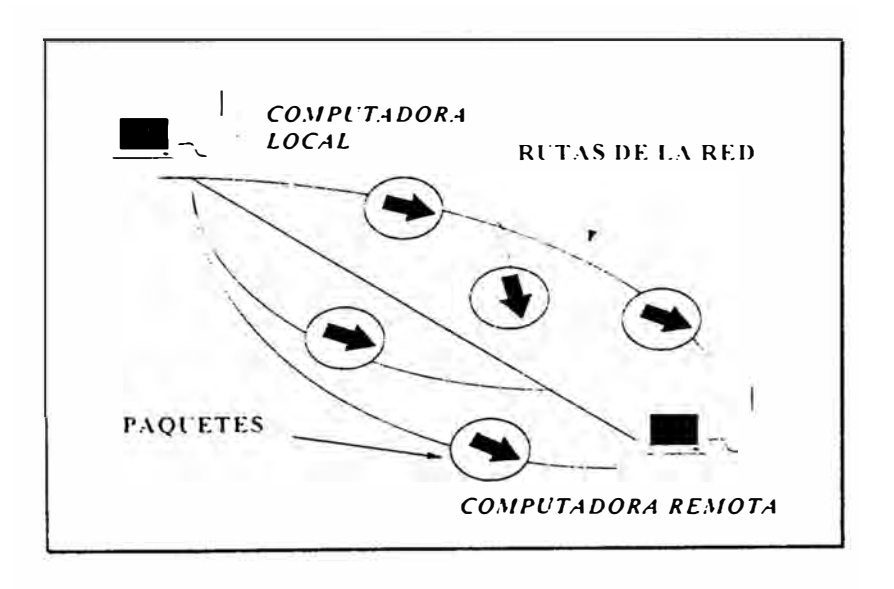

*/lustración 2. Red de Conmutación de Paquetes* 

**9** 

### 1.2.3. Protocolo Internet (IP)

Las diferentes partes de Internet están conectadas por un conjunto de computadoras llamadas enrutadores ( ruouters ), que interconectan las diferentes redes. Estas redes pueden ser Ethernets, token rings o en ocaciones líneas telefónicas.

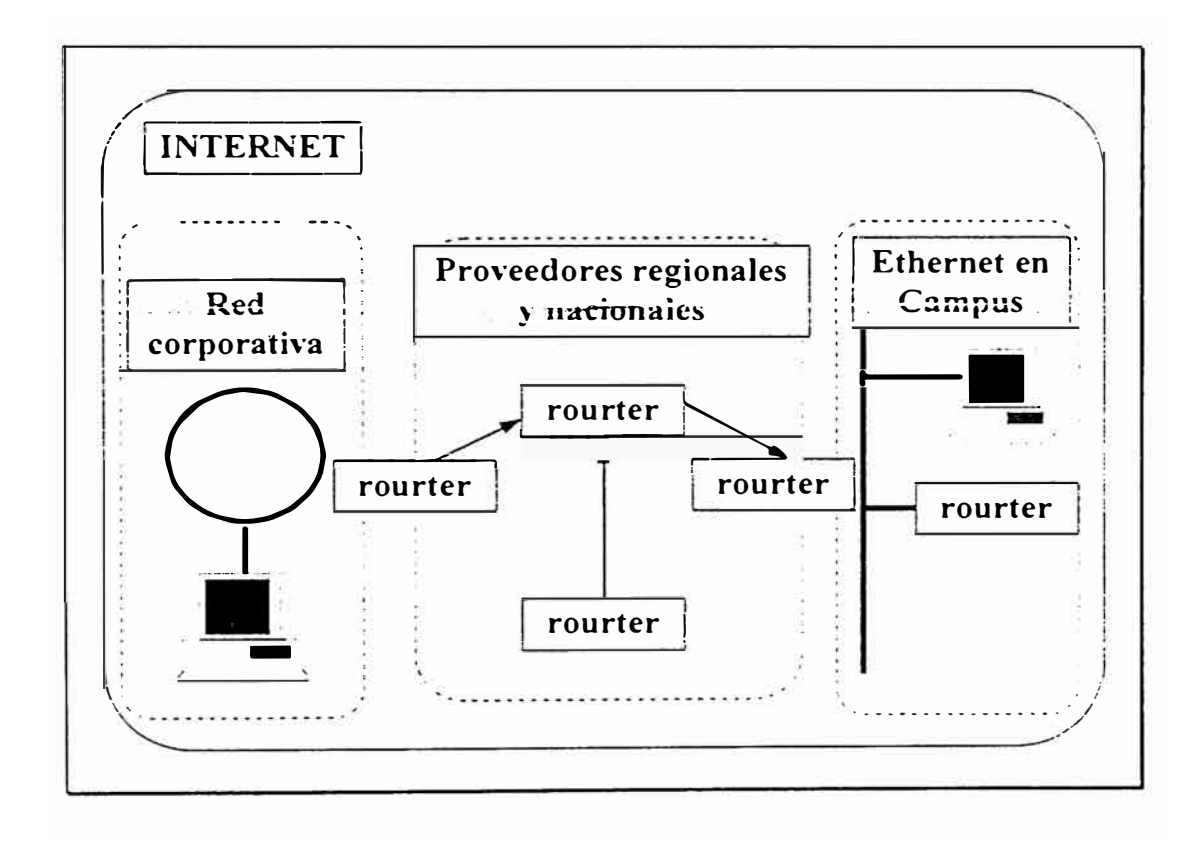

Ilustración 3. Hardware de Internet

*El Protocolo Internet (IP) se hace cargo de los domicilios o se asegura de que*  los enrutadores sepan qué hacer con la información que les llega. Es como si se *colocara la información en sobres.* 

*Una parte de la información del domicilio va al principio del mensaje: esos datos dan información suficiente* a *la red para hacer entrega del paquete.* 

*Los domicilios Internet constan de cuatro números hexadecimales (menores de 256), separados por puntos. Ej. 192. 112. 36.* 5

## *1.2.4. Protocolo de Control de Transmisión (TCPJ*

*El Protocolo de Control de Transmisión ( TCP) es el que garantiza la comunicación*  resolviendo los siguientes problemas:

• *Transferencias de Información mayores de 1500 bits*

- *Paquetes extraviados*
- *Paquetes que llegan en desorden.*

*Sólo de esta manera se puede asegurar que una comunicación real se*  establesca sin problemas. A continuación se explicarán los principios de este *protocolo.* 

*El protocolo TCP toma la informa\_ción que se desea enviar y la divide en segmentos. Además, enumera cada segmento para que el receptor pueda verificar la información y ponerla en el orden adecuado.* 

*Para que el protocolo TCP pueda enviar esta secuencia de números a través de la red, cuenta con su propio sobre que le permite " escribir " en él la información requerida para su reordenamiento. Un segmento de la información* a *transmitir se coloca en el sobre del protocolo TCP. Este sobre es puesto, a su vez, dentro del sobre del protocolo IP y posteriormente es transmitido a la red. Una vez que se pone algo en sobre IP, la red lo puede transmitir.* 

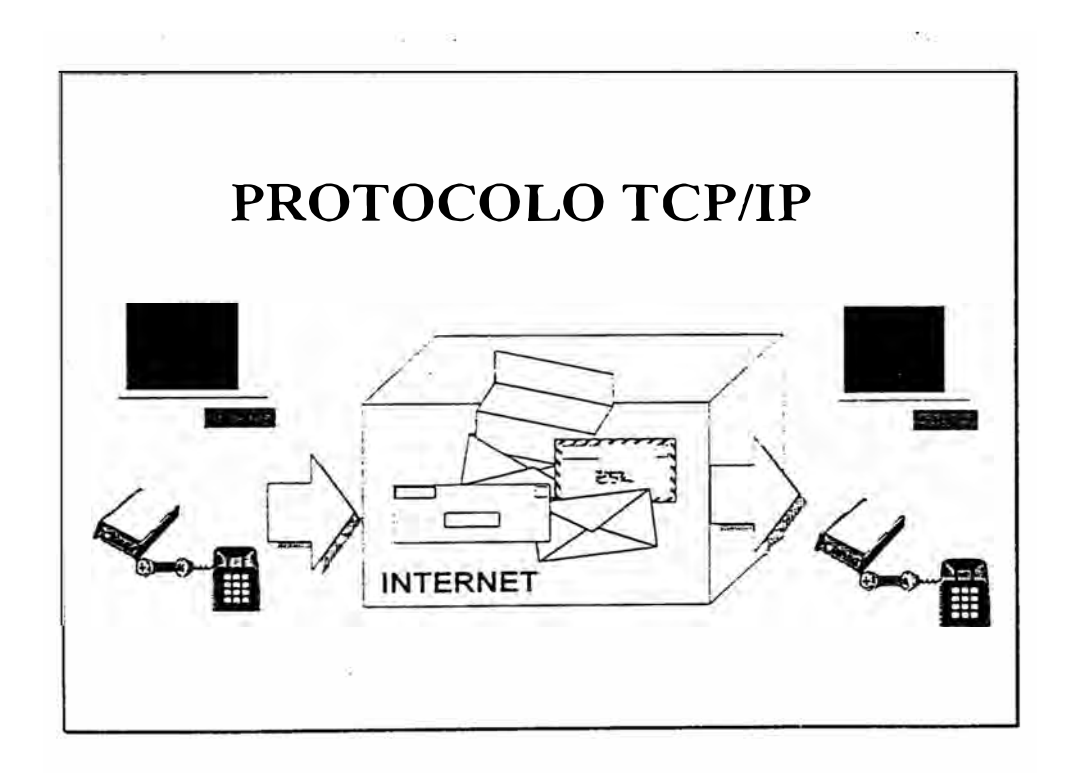

*/lustración 4. Protocolo TCPIIP* 

Del lado del destinatario, una parte del software del TCP reúne los sobres, *extrae la información de ellos y la pone en el orden adecuado. Si algún sobre* se *pierde en la transmisión, el receptor solicita su retransmisión al emisor. Una vez que el protocolo TCP tiene toda la información en el orden adecuado, la pasa* a *la aplicación del programa que esté utilizando sus servicios.* 

*{;orno en una transmisión real, no sólo se pierden sobres,* s, *no que la información se distorsiona por el mal funcionamiento de la línea telefón,ca: se envía además un número de verificaión (checksum), que permite al receptor detectar errores en el paquete transmitido.* 

#### *\_1.2.5. Transmisión Síncrona y Asíncrona*

*Una línea puede conectarse* a *una interface sincrónica* o *asincrónica, dependiendo del método de transmisión del terminal remoto. Una - interface asincrónica recibe datos serie con bits de arranque y parada en cada uno de los caracteres.* 

*La transmisión sincrónica no utiliza los bits de arranque - parada para*  enmarcar los caracteres y por consiguiente hace uso más eficiente del enlace de *comunicación. Los modems utilizados en la transmisión sincrónica tienen relojes internos que son colocados* a *la frecuencia que los bits* son *transmitidos en la línea de comunicación. Este tipo de transmisión es el utilizado en enlaces permanentes.* 

**13** 

### **J.2.6.** *Sistema de Nomenclatura de Dominios*

*El Sistema de Nomenclatura de Dominios es un método para administrar*  . *nombres en Internet, distribuyendo en diferentes grupos la responsabilidad de subconjuntos de nombres. De esta manera* se *garantiza que éstos no* se *repitan. A cada nivel de este sistema* se *le llama dominio. Los dominios* se *separan por puntos. Ej. unsm.edu.pe, quipunet.mit. vital.uní.pe* 

*Puede haber cualquier cantidad de dominios en un nombre, pero en muy raras ocaciones* se *verán nombres con* más *de cinco. El orden jerárquico en un nombre va de superior* a *inferior de derecha a izquierda.* 

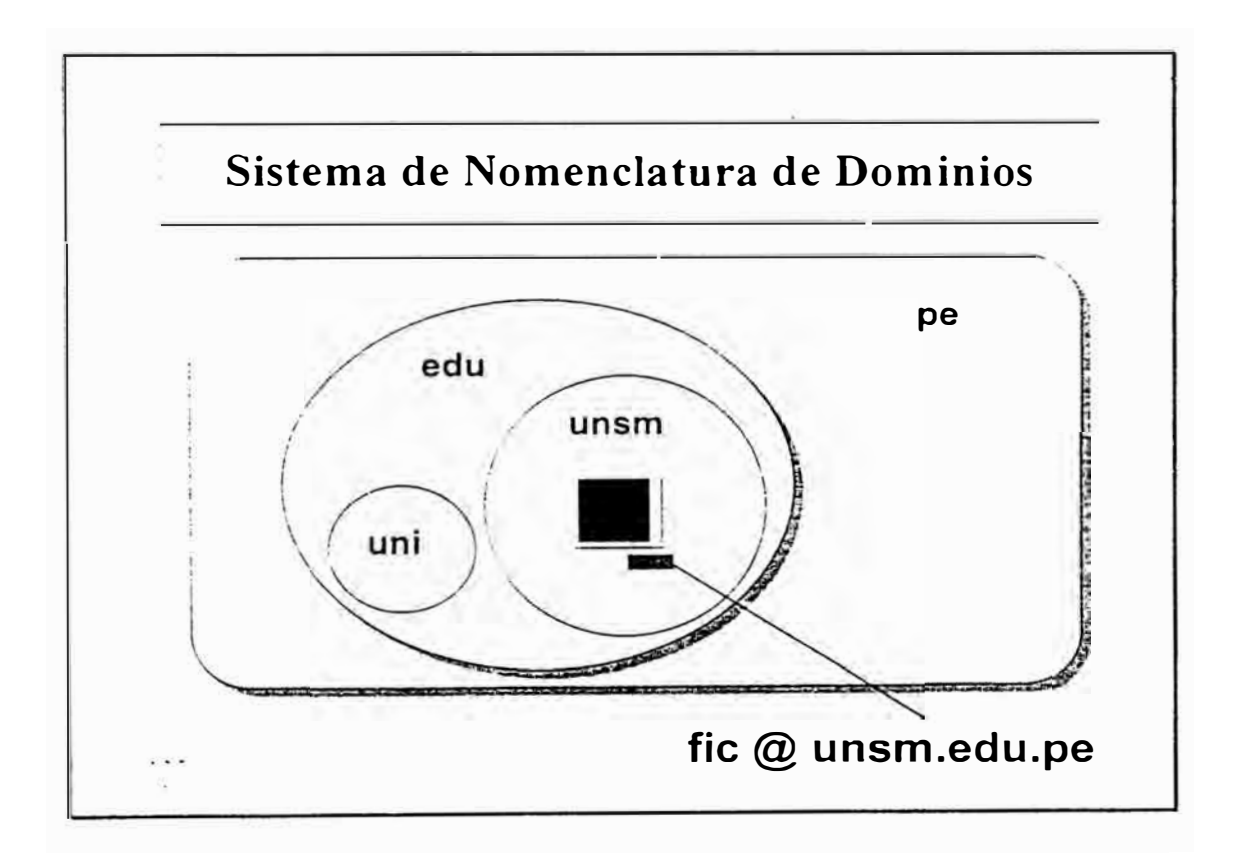

*/lustración 5. Sistema de Nomenclatura de Dominios* 

**14** 

#### *\_1.2.7. Utilidades de INTERNET*

*A continuación hacemos una breve reseña de las principales utilidades de . Internet:* 

#### *\_1. 2. 7.1. Correo Electrónico ( e-mail J*

*Este servicio, el más usado en Internet. permite el envío de un mensaje* a *c.ualquier parte del planeta en segundos. Los usos del correo son múltiples: desde el servicio básico de correo individual con mensajes "cortos "* o *con anexos de archivos ( método muy usado junto con el FTP ). hasta las listas de distribución ( lo que permite recibir automáticamente todos los mensajes de la lista), pasando por correo de cursos de muchos temas. Con solo anotarse el usuario va recibiendo todas las lecciones en su buzón. Ultimamente están aparecieruin muchns nuevos usos de este servicio como es la suscripción* a *revistas a través de E-mail.* 

#### *\_1.2. 7.2. Sesión Remota ( Telnet J*

*Permite establecer sesiones de trabajo en las computadoras de Internet y tener acceso a muchos servicios públicos. que incluyen catálogos de bibliotecas y otros tipos de bases de datos. También se emplea para teleproceso.* 

#### *\_1.2. 7.3. Transferencia de Artchivos ( FTP)*

*Sirve para desplazar archivos de un lugar a otro. Su mayor uso está en la recuperación de archivos de depósitos públicos (shareware), localizados en toda Internet.* 

#### *J.2.7.4. Network News*

*Este servicio recoge todas las noticias que van apareciendo en la red (cualquier persona puede introducir noticias) y las clasifica por temas (actualmente existen más de 10.000). En realidad este servicio proporciona* foros *de discusión sobre* /os *diferentes* temas, *cada uno de* /os *cuales* es *moderado por un responsable.* 

#### *1.2. 7.5. Túneles a través de Internet: Gopher*

*Son herramientas que ayudan* a *encontrar información. Estan estructurados en menús y accediendo* a /as *distintas opciones.* se *puede navegar por toda la red.* 

#### **J.2.7.6.** *World Wide Web*

Es *uba herramienta de conexión normalizada que permite el acceso. mediante una ·interface de usuario gráfica, multimedia y sencilla de manejar (basada en hipertexto) a una gran cantidad de información y de servicios.* 

*Esta forma de acceso es de reciente creación y es la que* se usa *actualmente para hacer, entre otras aplicaciones directas un FTP* o *un TELNET y para visualizar documentos gráficos a la vez que se transmiten y reciben.* 

## *1.3 Convenio ANR* **-** *Telefónica del Perú*

*El 19 de Abril de 1995, la Asamblea Nacional de Rectores (ANR) y fa Compañía Telefónica del Perú suscribieron, un Convenio de Cooperación Técnica con la finalidad de integrar a las universidades del país, mediante una gran red telemática para favorecer el intercambio de información y la realización de proyectos interdisciplinarios en beneficio del desarrollo científico y tecnológico del país.* 

*Para ello el Presidente de la ANR Dr. Cesar Paredes Canto conformó e instaló una Comisión Técnica ANR-Telefónica, integrada por docentes de la Universidad Nacional de Ingeniería (UN!), Pontificia Universidad Católica del Perú (PUCP) y Universidad Nacional de San Agustín (UNSA). Esto dió lugar* a *un iforme detallado que recoge la situación actual y requerimientos en telecomunicaciones de las 56 universidades públicas y privadas* a *nivel nacional. así como el planteamiento de un Proyecto del Sistema de Telecomunicaciones para la Interconexión Universitaria. Dicho proyecto está formulado en base a los siguientes módulos funcionales:* 

- *Desarrollo de Redes de Area Local (LANs) en cada campus* o sedes *de las universidades y en la ANR.*
- *Interconexión de las LANs a través de una red pública de transmisión de datos, incluyendo el acceso a INTERNET*
- *Ampliación y mejora del Servicio de Telefonía.*
- *Implementación del Servicio de Video Conferencia*

## *\_1.3.1. UN/RED*

*En Abril de 1996, por iniciativa de Telefónica del Perú se ha puesto en servicio una red de estructura abierta para el servicio público de transmisión de datos. Esta*  red llamada UNIRED tendrá cobertura nacional y estará interconectada a la Red *de Telefonía Conmutada, la Red Digital de Servicios Integrados y a la red mundial INTERNET.* 

*Mediante UN/RED se podrá establecer comunicaciones entre dos o más equipos terminales de datos,* a *nivel local, nacional e internacional. utilizando*  direcciones IP.

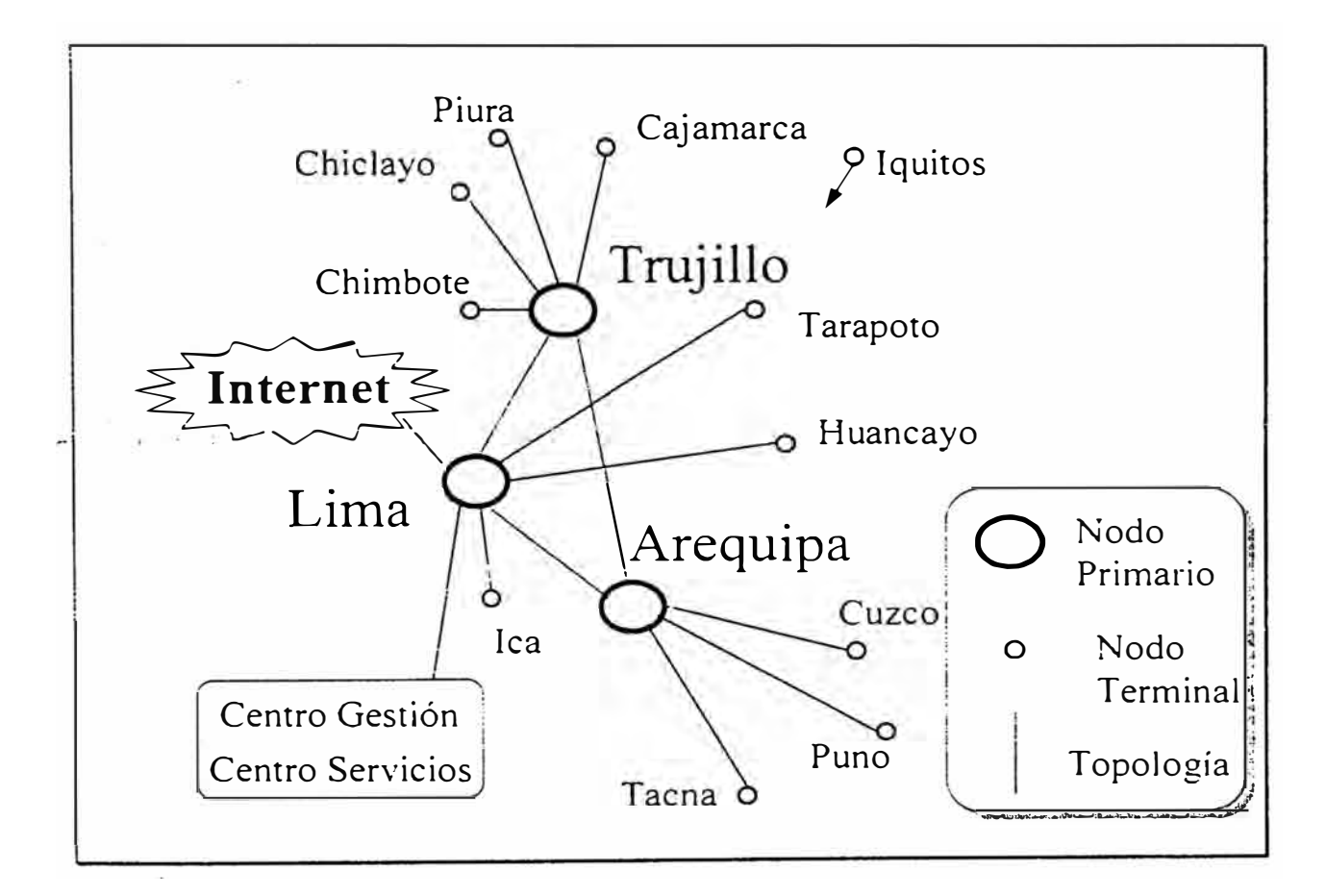

*Ilustración* **6.** *UN/RED* 

## *CAPITULO 11*  **PROYECTO PARA LA IMPLEMENTACION PARCIAL DEL NODO REGIONAL DE LA REGION SAN MARTIN**

## *2.1 JUST/FICACION DEL PROYECTO*

#### *2. 1. 1. Marco Global*

*La Universidad Nacional de San Martín en el afán de brindar* a *sus docentes y estudiantes, las herramientas que les permitan conocer los adelantos científicos y tecnológicos* a *nivel mundial e intercambiar información con colegas de universidades del Perú y el extranjero; contrató el servicio de Correo Electrónico* a *través de la Red Científica Peruana. La UNSM cuenta con este servicio desde Octubre de 1995.* 

*Esto ha despertado un gran interés en la comunidad universitaria. Sin embargo, éste resulta ser un servicio insuficiente para los investigadores. ya que se cuenta únicamente con el envío y recepción de mensajes.* mas *no* se *puede acceder directamente* a *las bases de datos, ni utilizar otras herramientas de Internet que permitan contar con la información oportuna* .

*La conexión ideal para un centro de investigación sería una conexión iteractiva con línea dedicada, que permita al usuario tener una comunicación directa con las fuentes de información.* 

*De esta manera, se podría atender no sólo a los usuarios de fa UNSM, si no a los Centros Educativos, profesionales e instituciones públicas y privadas regionales.* 

*Este proyecto se enmarca también dentro del convenio de la Asamblea Nacional de Rectores y Telefónica del Perú, a través de el cual se está formulando la creación de una red interuniversitaria (UN/RED}, con acceso directo a INTERNET.* 

#### *2.1.2 Objetivos del Proyecto.*

- *Lograr un servicio de informática que requiere la Región, por no contar con bibliotecas, librerías especializadas y centros de información científica y tecnológica acorde a los adelantos de la época actual.*
- *Promover la investigación a través de INTERNET.*
- *Establecer contacto permanente con los profesionales, científicos e investigadores de las diferentes universidades del Perú y el extranjero.*
- *Permitir que los profesionales que vienen a trabajar en la Región, así como los que se forman en la UNSM, puedan actualizar* sus *conocimientos de acuerdo a los avances científicos y tecnológicos a nivel mundial.*
- *Dar a conocer al mundo las posibilidades de investigación y las* · *bondades de la zona, a fin de promover el turismo* , *el intercambio de profesionales y la implementación de unidades productivas de acuerdo* a /os *requerimientos del mercado nacional y mundial*
- *Fomentar la educación* a *distancia vía INTERNET.*

## *2.1.3. Metas* **o** *Resultados*

- *Instalar un Nodo Regional de Comunicaciones, con acceso* a *INTERNET,* <sup>a</sup>*través de una linea dedicada* a *UN/RED (Red interuniversitaria del Convenio ANR-Telefónica ).*
- *Lograr el acceso al Nodo Regional de los diferentes usuarios de la UNSM, centros educativos e instituciones públicas y privadas de la Región.*
- *Conformar un equipo multidisciplinario que de mantenimiento al Nodo Regional, lo administre y formule programas para su mejor utilización.*
- *Lograr que los usuarios mediante una contribución mínima. posibiliten autosostener el servicio.*

## *2.1.4. Actividades del Provecto*

## *2.1.4.1. Etapa Preliminar (Ya superada)*

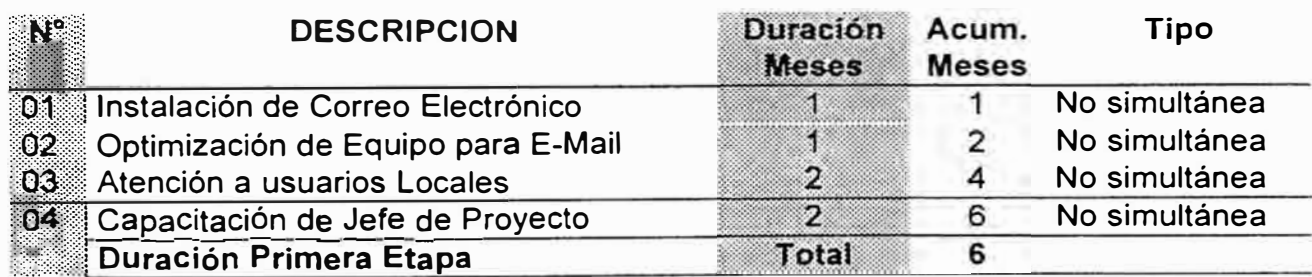

*Tabla 1. Actividades de Etapa Preliminar del Proyecto* 

## *2.1.4.2. Segunda Etapa*

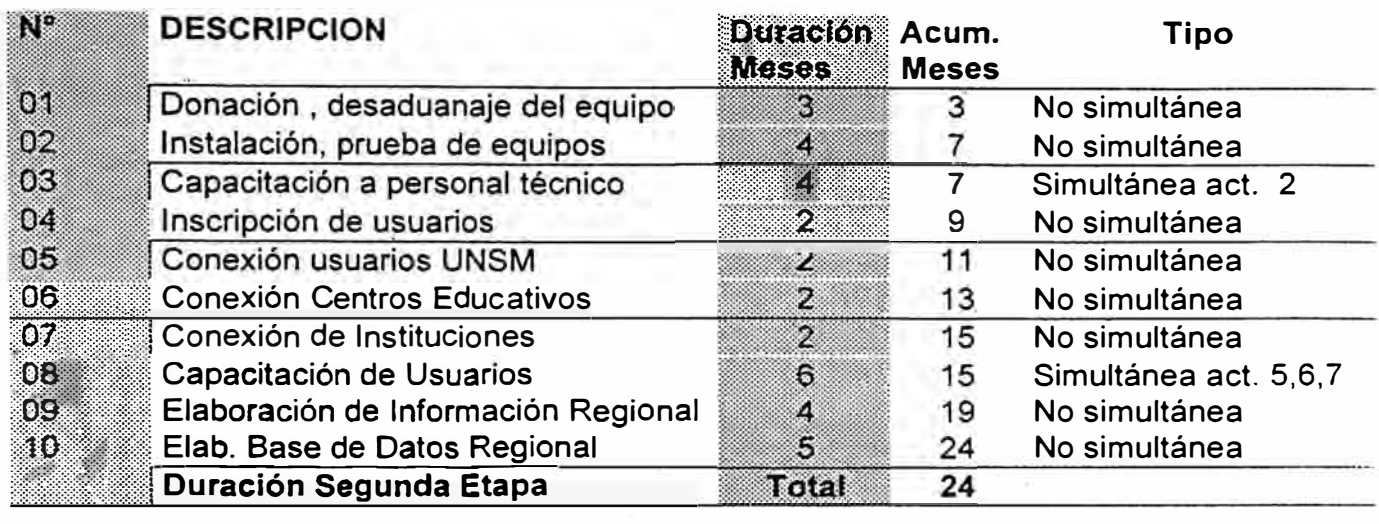

*Tabla 2. Actividades de la Segunda Etapa del Proyecto* 

## *2.1.5. Marco Institucional*

## *2.1.5.1. Competencia Institucional para el Maneio del Proyecto*

*La Universidad Nacional de San Martín, fue creada por O.L. N <sup>º</sup>22803. ratificada* 

*por Ley N <sup>º</sup>23261, tien su sede en la ciudad de Tarapoto. Región San Martín.* 

*Posee alrededor de 1. 300 alumnos distribuidos en* 7 *facultades.* 

| POBLACION DE LA UNSM AL CICLO 96-1<br><b>FACULTAD</b> |       | <b>ALUMNOS DOCENTES</b> |
|-------------------------------------------------------|-------|-------------------------|
| <b>AGRONOMIA</b>                                      | 284   | 36                      |
| <b>AGROINDUSTRIAS</b>                                 | 264   | 33                      |
| <b>CIVIL</b>                                          | 310   | 60                      |
| <b>OBSTETRICIA</b>                                    | 326   | 45                      |
| <b>ECOLOGIA</b>                                       | 26    | 3                       |
| <b>EDUCACION</b>                                      | 68    | з                       |
| <b>SISTEMAS</b>                                       | 20    |                         |
| <b>TOTAL</b>                                          | 1.298 | 180                     |

*Tabla 3. Población de la UNSM* 

*Para Agosto de 1996 iniciará sus actividades la Facultad de Ingeniería de Sistemas* e *Informática.* 

*Se cuenta con una plana docente de 180 profesores en todas las disciplinas de formación profesional.* 

*La UNSM* es *líder* a *nivel educativo en la Región San Matín.* Es *por ello la institución idónea para liderar este proyecto, pues cuenta con los profesionales que formularán el expediente técnico, instalarán* /os *equipos y mantendrán operativo el nodo regional.* 

## *2.1.5.2. Relación de Unidad Eiecutora* # *con otras instituciones involucradas en las actividades del Provecto*

*La implementación de un nodo regional de INTERNET,* como se *explicó anteriormente. será de gran utilidad para* /as *instituciones educativas, de investigación. de cooperación y las autoridades locales. Son usuarios potenciales :* 

- *Profesionales, estudiantes que tengan una computadora y línea telefónica en* su *domicilio.*
- *Concejos Provincia/es y Distritales.*
- *Gobierno Regional*
- *Representantes Regionales del Gobierno Central: Agricultura, Trabajo, Industria y Turismo, Transportes y Comunicaciones, Energía y Minas,* Salud, SUNAT, INEI, CONCYTEC, etc.
- *Poder Judicial*
- *Centros Educativos de la Región*
- *Cámara de Comercio Regional*
- *Organizaciones No Gubernamentales*

• *Otras instituciones públicas y privadas*

*2.1.5.3. Propuesta de Organización Interna* 

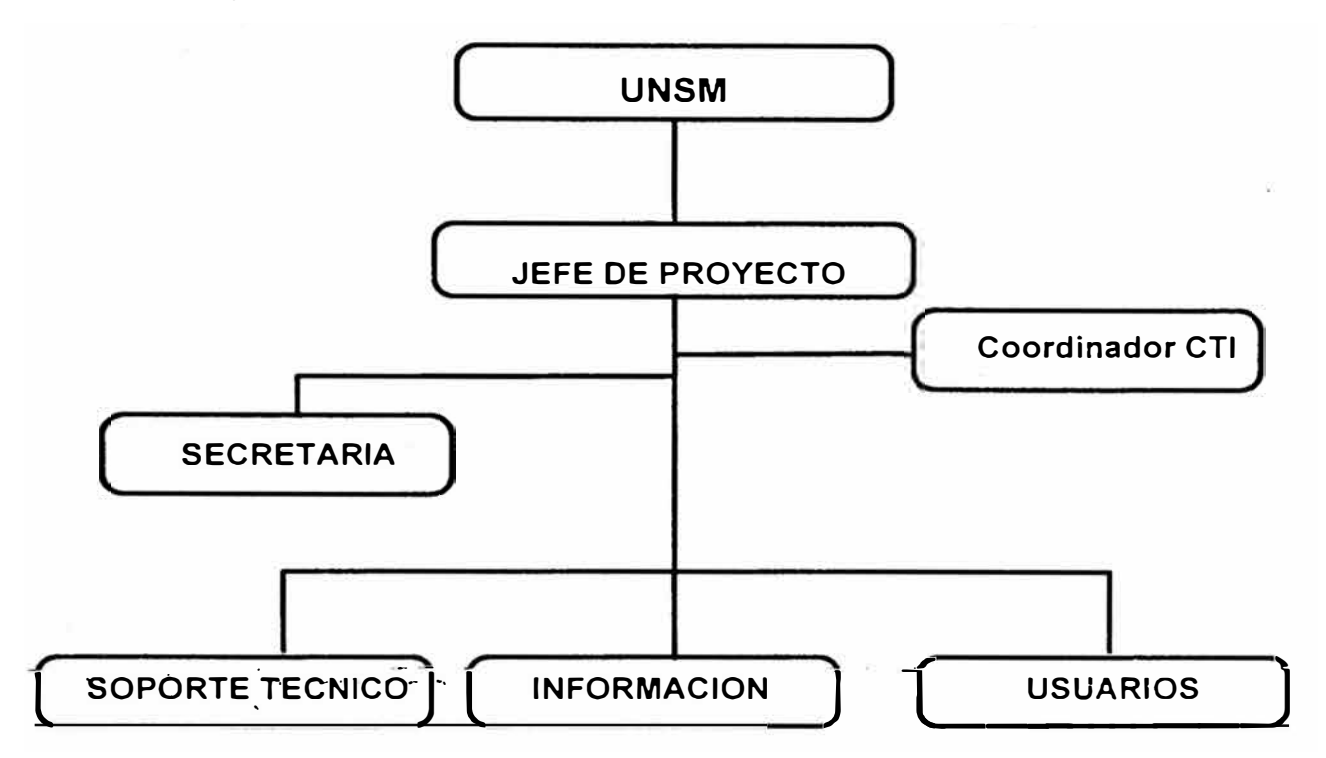

## *2.1.5.3.1. Jefe del Provecto*

*Es el responsable general del proyecto quien informará y trabajará coordinando con ambas instituciones, informando sobre los avances y situación del mismo.* 

## *2.1.5.3.2. Coordinador de Cooperación Técnica Internacional*

*Estará conformado por los representantes de la fuente cooperante extranjera que aportará para la ejecución del proyecto.* 

### *2.1.5.3.3. Soporte Técnico*

*Estará formado por el personal que instalará y será capacitado para dar mantenimiento al nodo de comunicaciones.* 

## *2.1.5.3.4. Area de Información*

*Es el área que coordina y organiza la Base de Datos Regional y la información presentada por el Nodo* a *los usuarios de INTERNET, interesados en nuestra Región . Está formada por los representantes de las organizaciones que utilizan el Nodo Regional.* 

## *2.1.5.3.5. Area de Usuarios*

*Es el área encargada de informar. inscribir y capacitar a los usuarios.* 

## *2.2. Ingeniería del Proyecto*

## *2.2.1. Planteamiento de la Red*

*, La Universidad Nacional de San Martín cuenta con los siguientes locales:* 

- *Local Central : Jr. Maynas 179. Tarapoto. San Martín*
- *Complejo Universitario: Jr. Ore/lana SIN . Tarapoto. San Martín*
- *Ciudad Universitario: Carretera Marginal SIN . Morales. Tarapoto.*
- *Moyobamba*
- *Rioja*

*Se plantea ubicar el Nodo Regional de Internet en el Local Central, que* está *en*  la zona céntrica de la ciudad de Tarapoto y cuenta con el ambiente físico más *adecuado.* 

*Cada uno de* los *otros locales* se *comunicará con el Nodo Regional, vía línea telefónica conmutada* a *fin de conectarse entre* sí *o para acceder* a *Internet nacional o internacional.* 

*El Nodo Regional de Internet estará conectado a UN/RED vía línea dedicada y a través de esta red tendrá acceso a Internet.* 

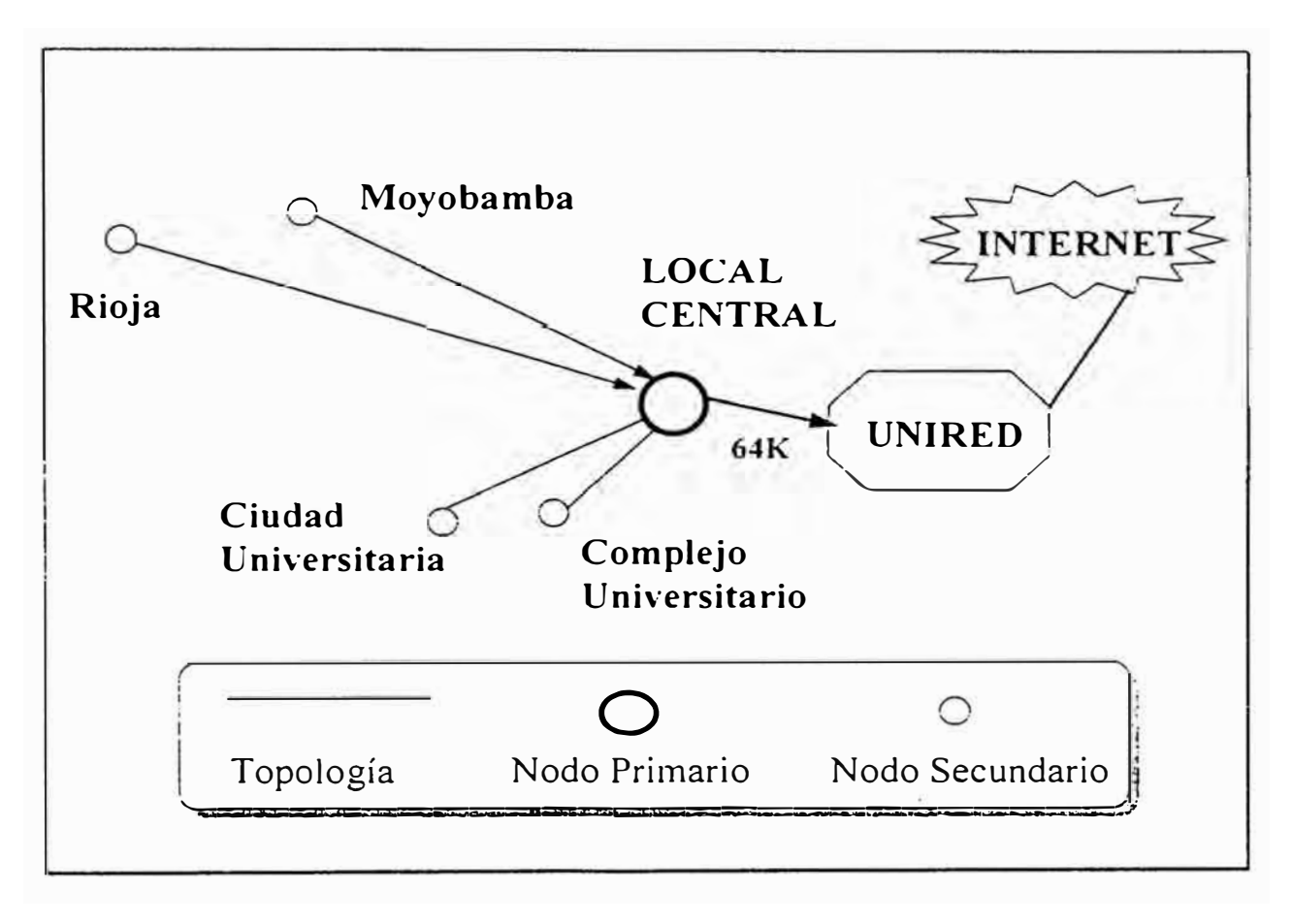

*Ilustración* **7.** *Planteamiento de la Red* 

## *2.2.2. Equipamiento*

## *2.2.2.1. Línea Dedicada*

*La empresa Telefónica del Perú, permite la conexión* a *UN/REO* a *través de INTERLAN* o *0/GIRED. Para la capital, es posible obtener el accseso por 0/GIREO;* a *nivel nacional lo más económico es obtener un circuito dedicado de 64 Kbps con la tecnología Frame Re/ay* a *través de INTERLAN.* 

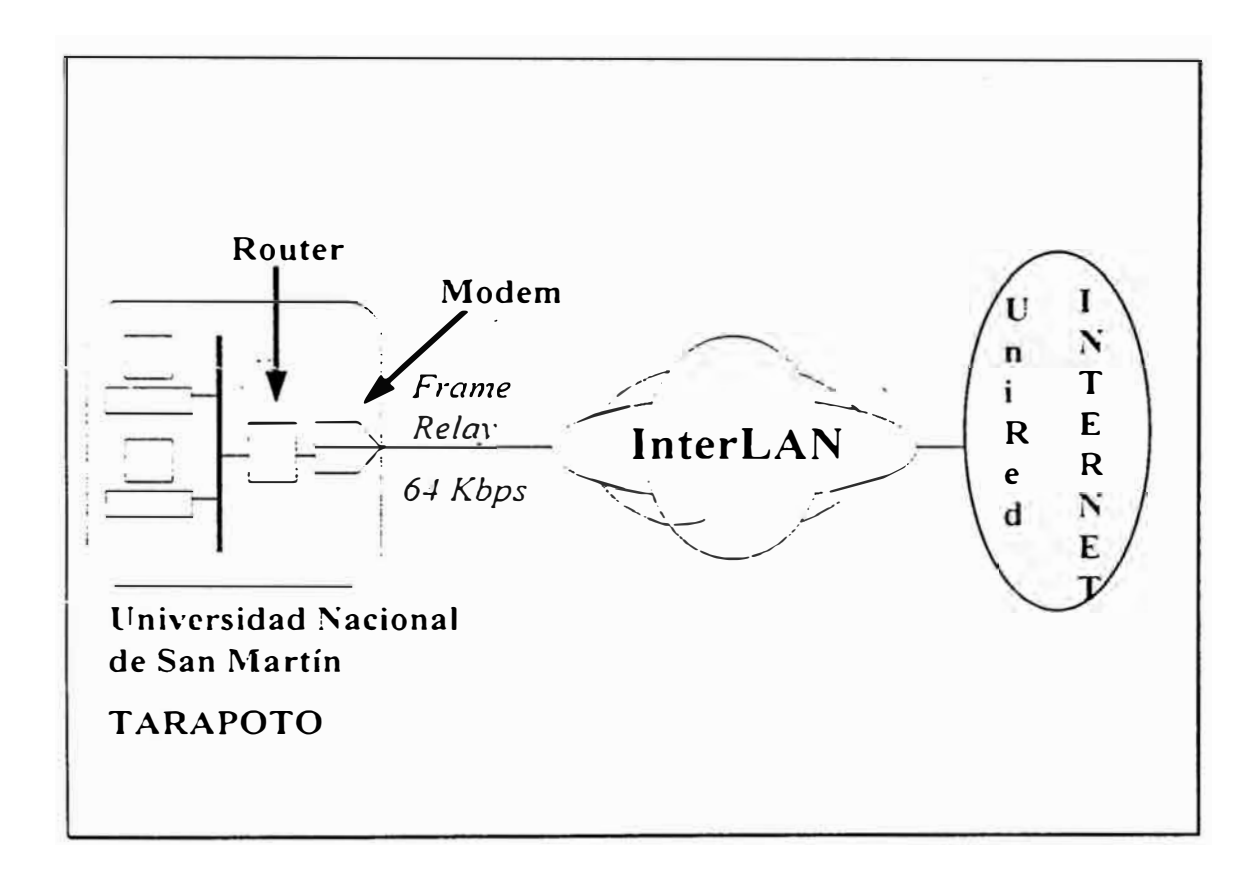

*/lustración 8. Circuito dedicado a UN/RED* 

#### **2.2.2.2.** *Router*

*Es un dispositivo que enruta paquetes de datos* a *diferentes direcciones de una red. Para el caso se requiere de un router que será conectado al circuito dedicado y otros router para la conexión de los usuarios locales al nodo regional. Se han elegido el CISCO 2511 y CISCO 2501 respectivamente.* 

*El router 2511 es multiprotocolo modular que está diseñado para ser usado en*  entornos que demandan la combinación de velocidad flexibilidad, soporte de *protocolos y características avanzadas de routing. Dispone de tres slots para la inserción de módulos que soportan diferentes medias tales como: Ethernet, Tokenring, FDDI y líneas serie. Una de las principales aplicaciones de este router, es comunicar oficinas regionales o delegaciones provinciales con las oficinas centrales, permitiendo el transpone de protocolos de red comunes, como IPX. Vines, etc. como comunicaciones IBM.* 

*El CISCO 2501 es multiprotocolo con 1 pueno LAN y 2 puenos WAN con*  soporte de protocolos y características avanzadas de routing.

*Las especificaciones técnicas se deallan en el apéndice B.* 

#### *2.2.2.3 Modem*

Como *se indicó en el Capítulo /, en los enlaces dedicados se utilizan modems síncronos en este caso la empresa Telefónica del Perú proporciona este equipo.* 

*Así mismo,* a *fin de recepcionar los datos enviados por los usuarios se utilizarán modems asíncronos. Actualmente se dispone en el mercado de modems de 14. 4 Kbps, 19.2 Kbps y 28.8 Kbps. Se han elegido modems de 28.8 Kbps con modulación* V. *34 a fin de acelerar al máximo la comunicación.* 

**28** 

### *2.2.2.4 Servidora de Comunicaciones*

*Si bien* se *puede acceder* a *UN/RED con una computadora personal,* se *requiere en este* caso *de una servidora de comunicaciones que gestione el flujo de*  . *información de los usuarios regionales.* 

*De* /os *equipos que* se *ofrecen en el mercado se ha elegido una SUN SPARC* 5. *con las siguientes especificaciones:* 

- *1 procesador RISC micro SPARC/1*
- *Velocidad 11 O Mhz. con 24 KB de memoria cache*
- *32 MB de memoria RAM*
- *Controladores SCSl-2, Ethernet 1 O* Base
- *Monitor 20 .. turbo GX*
- *Unidad de CD ROM*
- *Disco duro de* 2. *1 GB*
- *Floppy Disk Orive 3.5" de 1.44 MB*
- *2 puertos serie, 1 puerto paralelo, 3 slots Sbus*
- *Sistema Operativo SUN SOLARIS* 2. 5

## *2.2.2.5. Líneas Conmutadas*

*Se requiere de lineas conmutadas conectadas* a *los modems asíncronos* a *fin de recepcionar las llamadas de los usuarios. Lo ideal sería tener un hunting con* 5 *<sup>o</sup>* mas *líneas para evitar congestionamiento; sin embargo, para iniciar el servicio* se *propone adquirir 3 líneas conmutadas. Esto nos permitiría atender a un promedio 500 usuarios, posteriormente se podría ir ampliando el número de líneas* 

## *2.2.2.6 Ubicación y relación de equipos*

*Los equipos* se *ubicarán como sigue:* 

## • *Local Central*

*Aquí se encontrará la mayor parte del equipo del proyecto, ya que* se *deberá montar el Nodo de Comunicaciones con lo sigueiente* 

- *SeNidora de Comunicaciones*
- *Línea dedicada* a *UN/RED*
- *Modem Síncrono*
- *Router de Salida*
- *Router de Ingreso*
- *3 Líneas Conmutadas*
- *3 Modems*

### • *Otros Locales* **o** *usuarios*

*En los otros locales únicamente se requerirán una línea telefónica conmutada y un modem instalado en una computadora personal. Esto podrá ser mejor utilizado si en cada local existe una red de área local que permita el acceso a todos los ususrios.* 

*Los usuarios que deseen podrán conectarse con un equipo similar desde su centro de trabajo, estudios* o *desde su propio hogar.* 

| <b>ITEM</b> | <b>EQUIPO</b>               | <b>CANTIDAD</b> |
|-------------|-----------------------------|-----------------|
| $\bullet$   | SERVIDORA DE COMUNICACIONES |                 |
| 02          | <b>LINEA DEDICADA</b>       | Æ               |
| 03          | LINEA CONMUTADA             | ß.              |
| 04          | <b>MODEM SINCRONO</b>       |                 |
| 05          | <b>MODEM 28,800 BPS</b>     | З               |
| 06          | <b>ROUTER</b>               | 2               |

*Tabla 4. Relación de Equipo Requerido* 

## *2.2.3. Propuesta Económica*

## *2.2.3.1. Recursos Nacionales*

## *2.2.3.1.1. Recursos Humanos*

*La UNSM cuenta dentro de su plana docente y administrativa con personal que* 

*viene laborando en el servicio de Correo Electrónico.* 

|     |                  | PERSONAL NACIONAL DEL PROYECTO |                      |                  |                   |  |
|-----|------------------|--------------------------------|----------------------|------------------|-------------------|--|
| Ite | Cargo            | Calificación                   | <b>Periodo Meses</b> | <b>Costo Mes</b> | Costo<br>Total \$ |  |
| 0J) | Jefe de Proyecto | Ingeniero Electrónico          | -249                 | 500              | 12.000,00         |  |
|     | 02 Secretaria    | Técnico en Computación         | -24                  | 100              | 2 400.00          |  |
| '03 | Soporte Técnico  | Técnico en Electrónica         | 24                   | 250              | 6,000.00          |  |
|     |                  | <b>RECURSOS HUMANOS</b>        | <b>NACIONALES</b>    | TOTAL            | 20,400,00         |  |

*Tabla* **5.** *Recursos Humanos Nacionales del Proyecto* 

| Item | RELACIÓN DE BIENES Y EQUIPOS NACIONALES<br><b>Descripción</b>                       | <b>Costo Estimado</b>    |  |
|------|-------------------------------------------------------------------------------------|--------------------------|--|
| 01   | Edificio.<br>Segunda<br>Planta<br>Local<br>Central<br>UNSM-<br>Tarapoto. San Martin | <b>SUSA</b><br>17 800,00 |  |
| 02   | Equipos de cómputo (5 PC, Red Novell 3.12, 30<br>terminales)                        | 25,000.00                |  |
| 03.  | Linea dedicada 64 K de acceso a UNIRED                                              | 3.000,00                 |  |
| 04   | 3 x Lineas conmutadas                                                               | 3.000,00                 |  |
| 05   | 3 x Modem 28,800 Bps                                                                | 2,400,00                 |  |
| 05   | Mobiliario y Equipo de Oficina                                                      | 8,000,00                 |  |
| 06   | Material Bibliográfico                                                              | 1.500,00                 |  |
|      | но у н                                                                              | 60.700,00                |  |

*2.2.3.1.2. Recursos Físicos* **o** *Bienes* 

*Tabla* **6.** *Relación de Bienes Nacionales del Proyecto* 

### *2.2.3.1.3. Recursos Financieros*

La UNSM cuenta con asignaciones presupuestales del Gobierno Central. así como *de recursos generados por el Centro de Capacitación en Informática que garantizarán la continuidad y operación del proyecto.* 

## *2.2.3.2. Recursos Externos*

#### *2.2.3.2.1. Asesoramiento y servicio de Voluntarios*

Se *requiere del asesoramiento de un profesional en Telemática para la instalación, puesta en marcha y capacitación de personal técnico que tendrá a cargo el manejo y conducción del nodo de comunicaciones.* 

*Dicho profesional, en la primera etapa debe <sup><i>laborar 6 meses en la sede central*</sup> *del proyecto, estimándose un costo de\$ 15. 000, 00 (quince mil dolares USA).* 

### *2.2.3.2.2. Capacitación*

*La capacitación requerida para el proyecto* es *en 2 niveles:* 

- *A nivel externo, mediante un stash en Tecnología de Redes, con especialización en Redes Regionales de INTERNET, por aproximadamente 2* meses *para el Jefe del Proyecto: a fin de garantizar la adecuada operatividad del proyecto. Costo estimado \$* 5. *000.* OO.
- *A nivel Nacional,* a *través de programas de adiestramiento técnico en mantenimiento y operación de nodos de INTERNET. orientado al personal técnico que laborará en el proyecto. Se estima un costo de \$* 2.000,00.

## *2.2.3.2.3. Donaciones*

*Se requiere de los siguientes equipos:* 

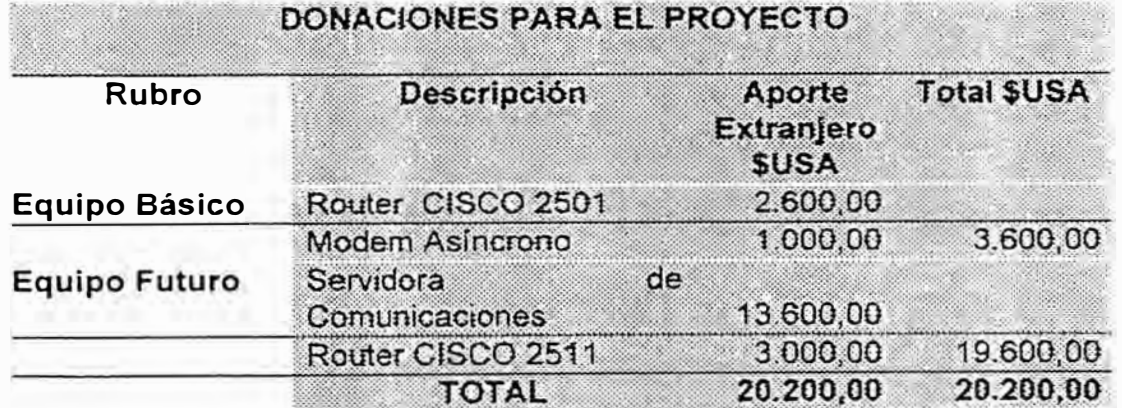

*Tabla* **7.** *Donaciones para el Proyecto* 

*2.2.3.2.4. Costo Total del Proyecto* 

|                                   | <b>CRONOGRAMA DE UTILIZACON DE RECURSOS</b> |           |                           |                          |            |
|-----------------------------------|---------------------------------------------|-----------|---------------------------|--------------------------|------------|
| Modalidad                         | Año I                                       | Ano III   | Aporte<br><b>Nacional</b> | Aporte<br><b>Externo</b> | Total \$   |
| <b>Recursos</b><br><b>Humanos</b> | 10.200,00                                   | 10 200 00 | 20 400,00                 |                          | 20.400,00  |
| <b>Recursos</b><br><b>Fisicos</b> | 60.700,00                                   |           | 60.700,00                 |                          | 60.700,00  |
| <b>Asesoramiento</b>              | 15.000,00                                   |           |                           | 15,000                   | 15,000,00  |
| Donación                          | 20.200,00                                   |           |                           | 20,200                   | 20.200,00  |
| Capacitacion                      | 5.000,00                                    | 2.000,00  |                           | 7.000                    | 7.000,00   |
|                                   | TOTAL 111.100,00                            | 12.200,00 | 81.100,00                 | 42,200,00                | 123.300,00 |

*Tabla 8. Cronograma de Utilización de Recursos* 

## **CONCLUSIONES**

- *En la actualidad, es factible que las provincias alejadas de la capital. con una mínima inversión. tengan acceso* a *la información en forma oportuna.*
- *Internet constituye un medio simple y confiable para generar redes regionales y nacionales.*
- *Es necesario difundir las utilidades de Internet* a *nivel nacional* a *fin de consolidar las redes peuanas y ponernos* a *la altura de los países latinoamericanos.*
- *Telefónica del Perú está brindando el soporte* a *nivel nacional para acceder a Internet, sin embargo, los costos aún son altos para provincias. Estos costos irán bajando paulatinamente, debido a la creciente demanda de éste servicio en nuestro país* .
- *En provincias, la automatización es incipiente, por lo que es necesario impulsar además de el acceso a INTERNET, la creación de redes* · *regionales.*

**MATERIAL DE REFERENCIA** 

## *Bibliografía*

- .1. *Tocci, Ronald J.* . *Editorial PRENTICE-HALL HISPANOAMERICANA Sistemas Digitales. Principios y Aplicaciones.*
- 2. *Morris Mano, M. Editorial PRENTICE-HALL INTERNACIONAL Lógica Digital y Diseño de Computadortes*
- *3. Krol, Ed .. Editorial McGRAW HILL*
	- *Conéctate al Mundo de INTERNET*
- *4. Wyatt, A/len L.. Editorial McGRAW HILL*

## *La Magia de INTERNET*

5. *Hann. Editorial McGRAW HILL*

*INTERNET Manual de Referencia* 

*6. Tauber. Editorial McGRAW HILL*

*Navegue en /NTERNET con Netscape*

7. *Coner. Editorial PRENTICE HALL*

*El libro de /NTERNET*

- 8. *Sobell, Mark* G. *Editorial ADOISON WESLEY IBEROAMERICANA Guía práctíca para el sistema operativo UNIX*
- 9. *Convenio Asamblea Nacional de Rectores Telefónica del Perú*

*Proyecto del Ssitema de Telecomunicaciones para la Interconexión Universitaria Nacional* 

1 O. *Red Científica Peruana* 

*Memoria Anual 1994* 

11. *Dirección Nacional de Estadísticas Regionales y Nacionales. !NE/*

*Compendio Estadístico 1993-94. Departamento de San Martín.* 

- 12. *Abrahams. Editorial ADDISON UNIX para impacientes*
- 13. *Márquez. Editorial ADDISON*

*UNIX Programación Avanzada*

*14.* Larijani. Ed. *McGRAW HILL*

*Realidad Virtual*

## **Apéndices**

## Apéndice A. Ubicación Geográfica

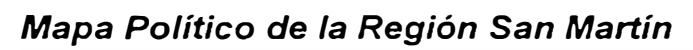

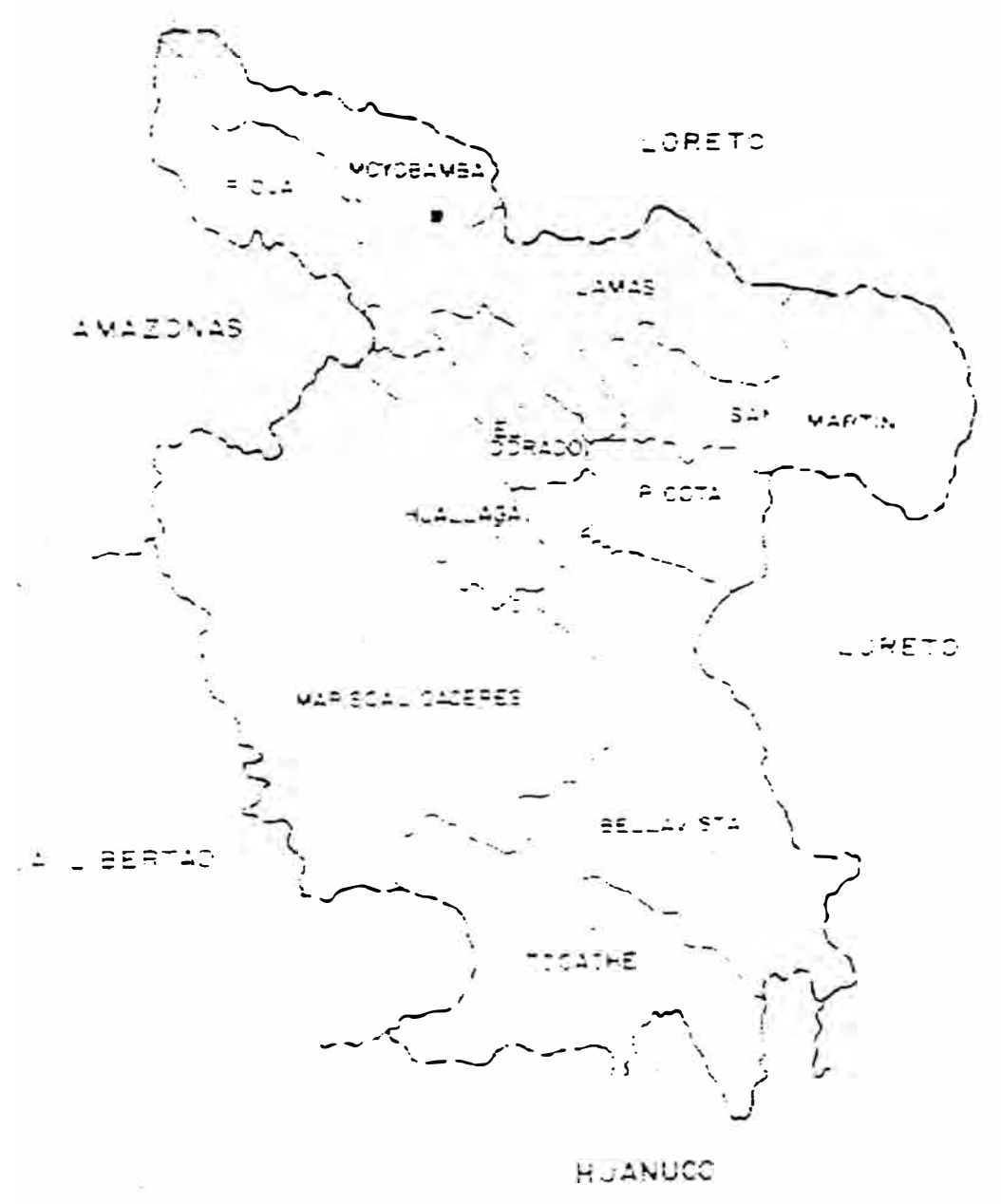

Plano de la ciudad de Tarapoto

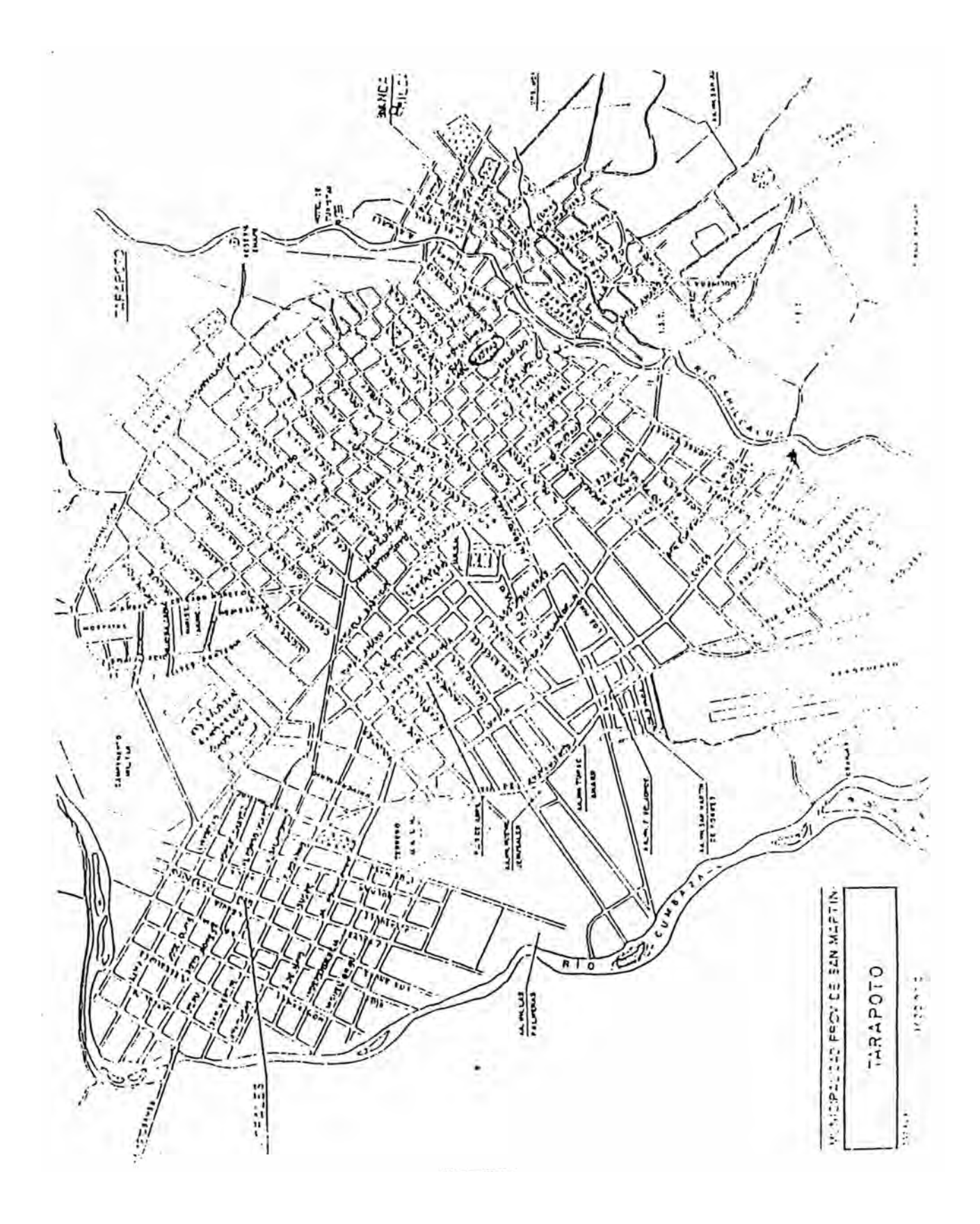

## **Apéndice B. Especificaciónes Técnicas**

*Router* 

## *Telefónica del Perú*

Av. Arequipa 1155, Santa Beatriz **Lima·** Perú Central Telefónica: (51)(1) 470-1616

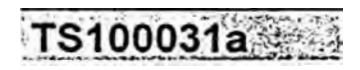

## **UNIVERSIDAD DE SAN MARTIN NODO INTERNET**

Características Hardware

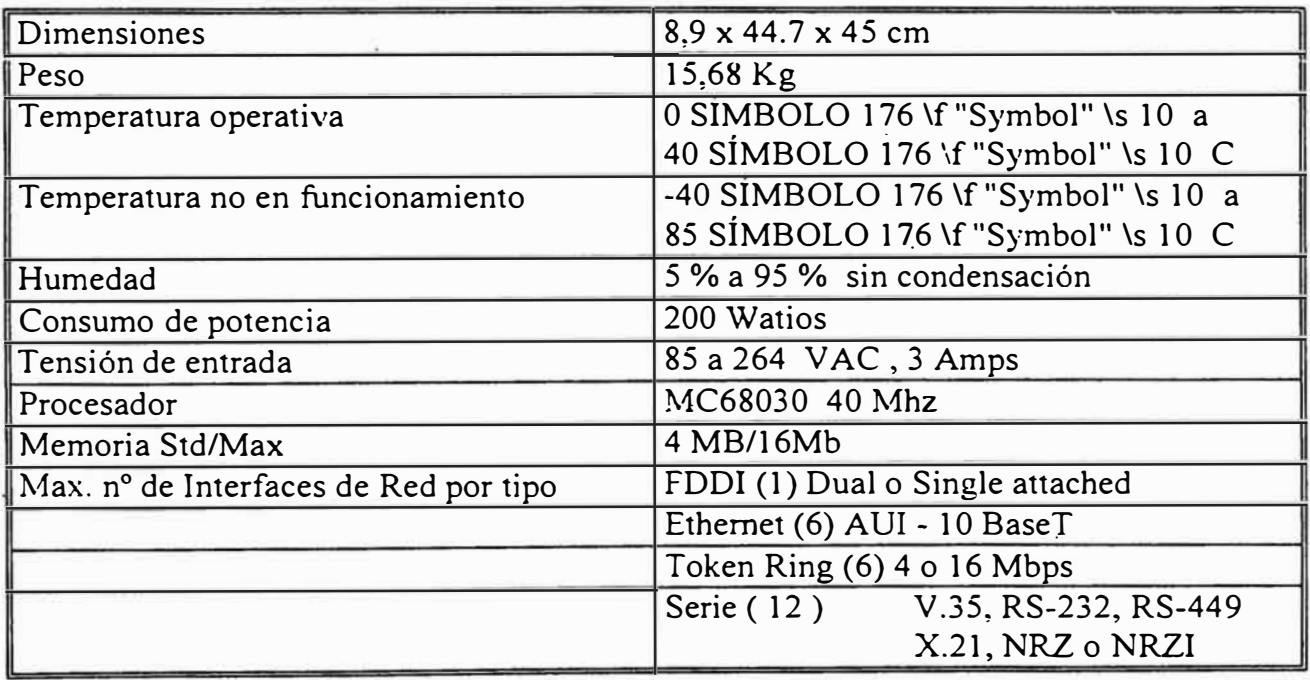

## *Telefónica del Perú*

**Av. Arequipa 1155, Santa Beatriz Lima· Perú Central Telefónica: (51 )(1) 470-1616** 

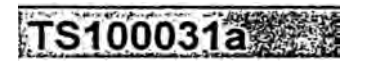

## **UNIVERSIDAD DE SAN MARTIN NODO INTERNET**

## Características Hardware

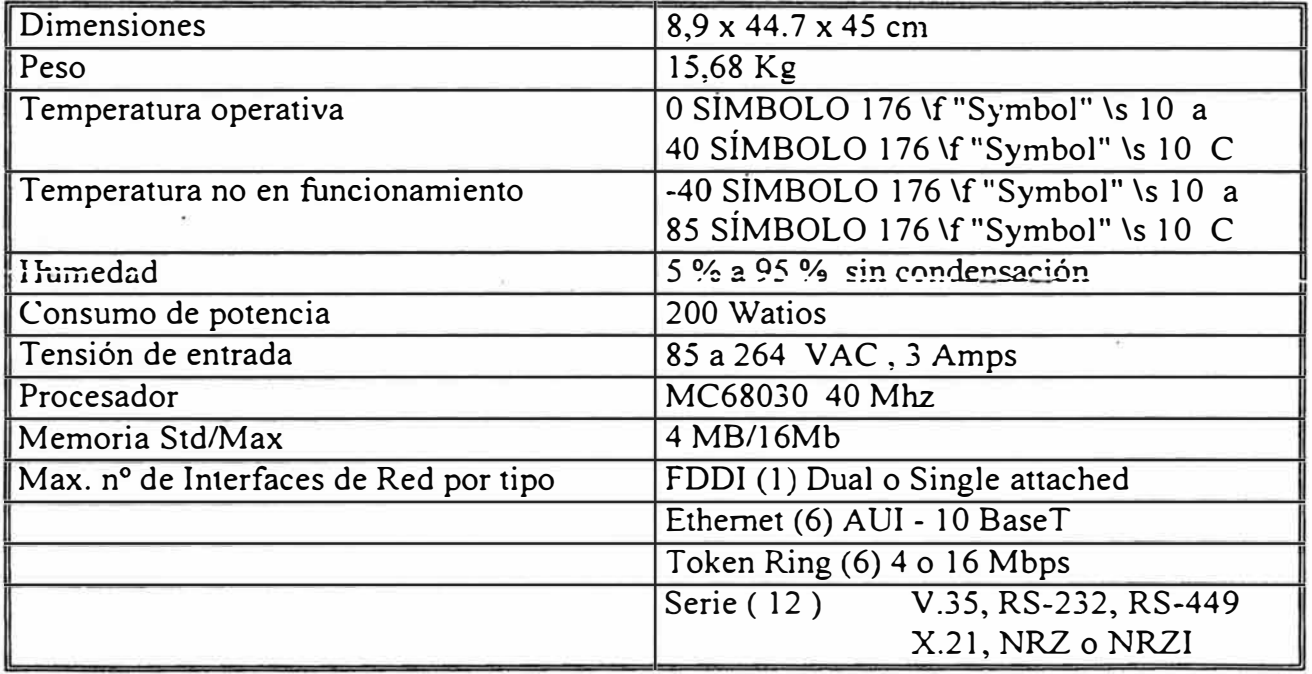

## Telefónica del Perú

Av. Arequipa 1155,<br>Santa Beatriz<br>Lima - Perú<br>Central Telefónica, (51)(1) 470-1616

## TS100031a

## UNIVERSIDAD DE SAN MARTIN NODO INTERNET

Características Software (2500 y 4000)

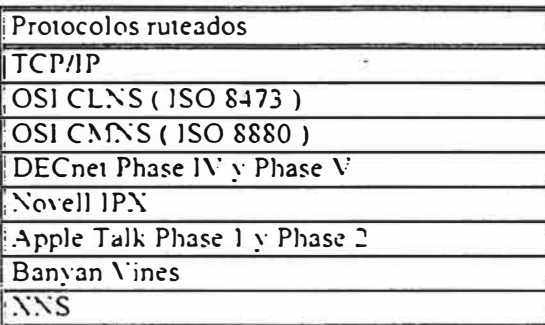

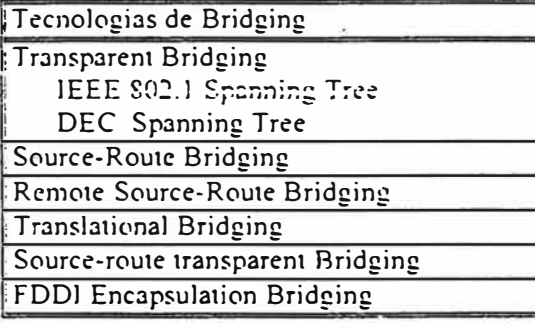

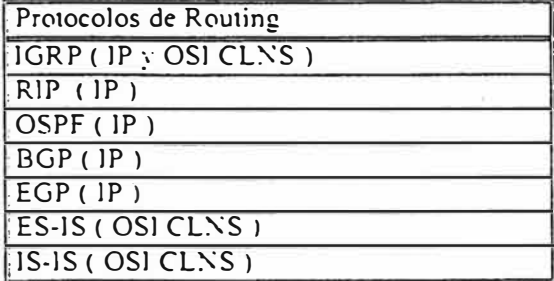

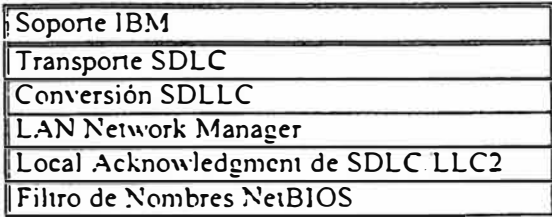

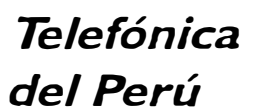

Av. Arequipa 1155, Santa Beatriz Lima - Perú Central Telefónica: (51 )(1) 470-1616

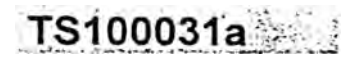

## **UNIVERSIDAD DE SAN MARTIN NODOINTERNET**

Características Hardware

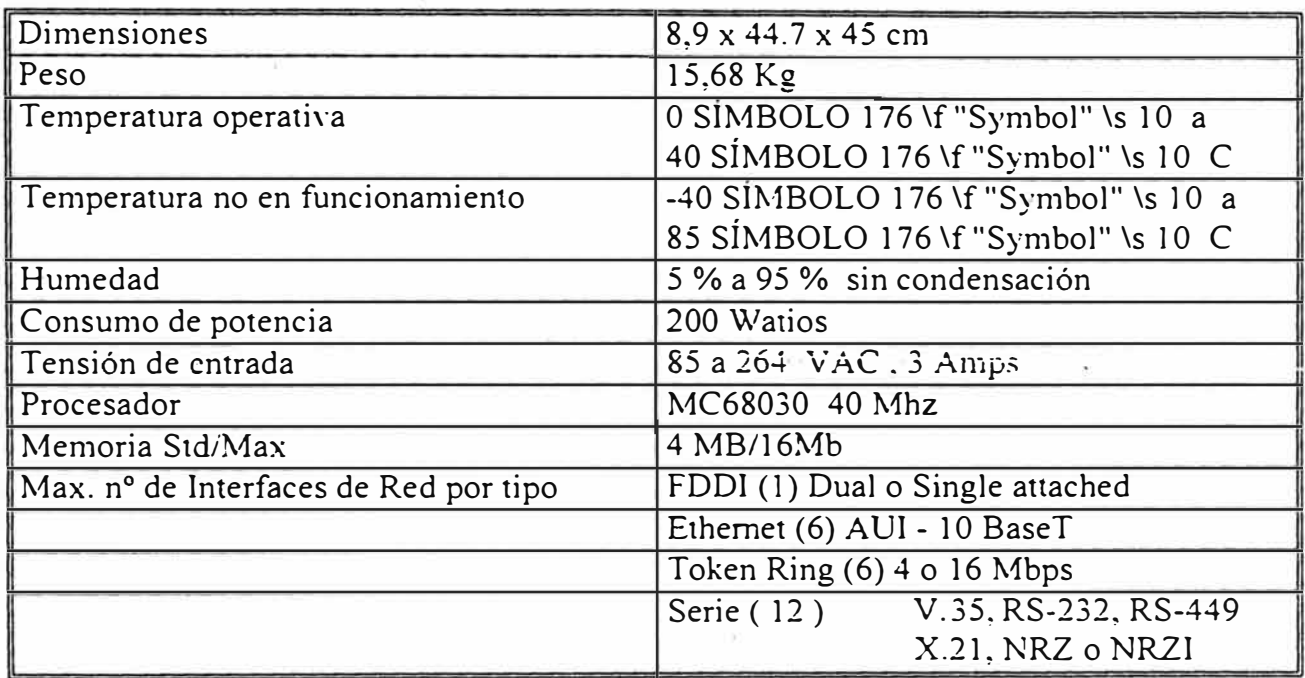

## **Modem Asincrono**

MOOULATION • *V.34* - 28,800, 26,400, 24,000, 21,600, 19,200, 16,800, 14,400, 12,000, 9600, 4800, 2400 bils/s<br>• *V.32bis* - 14,400, 12,000, and 7200 bils/s • *V.32* - 9600 and 4800 bils/s • *Other modulation supported* -<br>V

ERROR-CONTROL . Y.42 - International error-control using the LAPM(Link Access Procedure for Modems)

DATA COMPRESSION . *V.42bis* - international data compression standard incorporating the V.42 LAPM error-control standard . *Data throughputs:* V.34/115,200 bits/s, V.32bis/57,600 bits/s, V.32/38,400 bits/s, V.22/212A/480

**FACSIMILE •**  $V.17 - 14.400$  and 12,000 bits/s facsimile •  $V.29 - 9600$  and 7200 bits/s facsimile •  $V.271$ er - 4800 and 2400 bits/s facsimile • T.30 and T.4 standard support

**TELEPHONE LIKE INTERFACE •** Dial-Up Line • Provides pulse or tone dialing out and auto answering<br>• Dial Modifiers • Provides support for pause, pulse and tone dialing, wait for second tone, wait for Quiet Answer,<br>Hook Fla

MODEM CONTROL, OPERATION, AND DATA TRANSMISSIDN ● Hayes™ Standard AT Command Set - Full support<br>for this industry standard for operation with the large installed worldwide base of communications software<br>● Asynchronous Fa • Azynchronous Factimile DCE Command Sat - Ontrich smokems which are compatible with the EIA/TIA-578 Device - Glass 1 FAX modem command set • Hayes Patented Improved Excaps Sequence with Guard Toward Device - Allows the m

**PHYSICAL SPECIFICATIONS •** Dimensions - 5 x 7 x 1.25 in/12.7 x 17.8 x 3.2 cm<br>• Weight - 19 oz./0.52  $\frac{M}{Q}$  = Computer end France Connections - RS-232C25-pin connector;<br>2 RJ-11 modular telephone jacks (Phone/Line); RJ-

PACKAGE CONTENTS • ACCURA 288 V.34 + FAX modem end manual<br>• Modular telephone cable and power transformer<br>• Smartcom<sup>nue</sup> tor Windows<sup>ers</sup> LE data communications<br>and FAX software and instructions

and r.ex. surveys and instructions<br>• Free extension to the limited performance warranty<br>to a total of 5 years with product registration within<br>90 days of purchase (U.S. and Canada only)

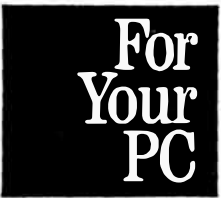

Apéndice C. Cotizaciones

Equipamiento

Telefónica del Perú

Avi Arecuipa 1155.<br>Santa Bestriz<br>Lima - Peru<br>Centra Telefonica (151)(1-470-1616)

[TS100031a全线

UNIVERSIDAD DE SAN MARTIN NODO INTERNET

## 3.VALORACION ECONOMICA

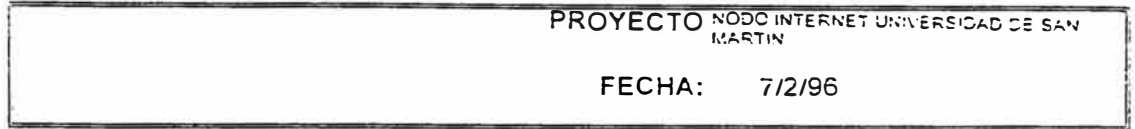

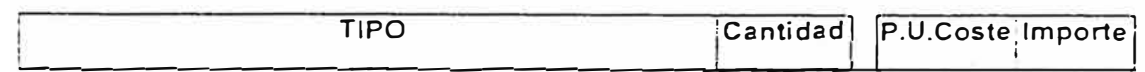

SERVIDOR DE INTERCONEXION A INTERNET

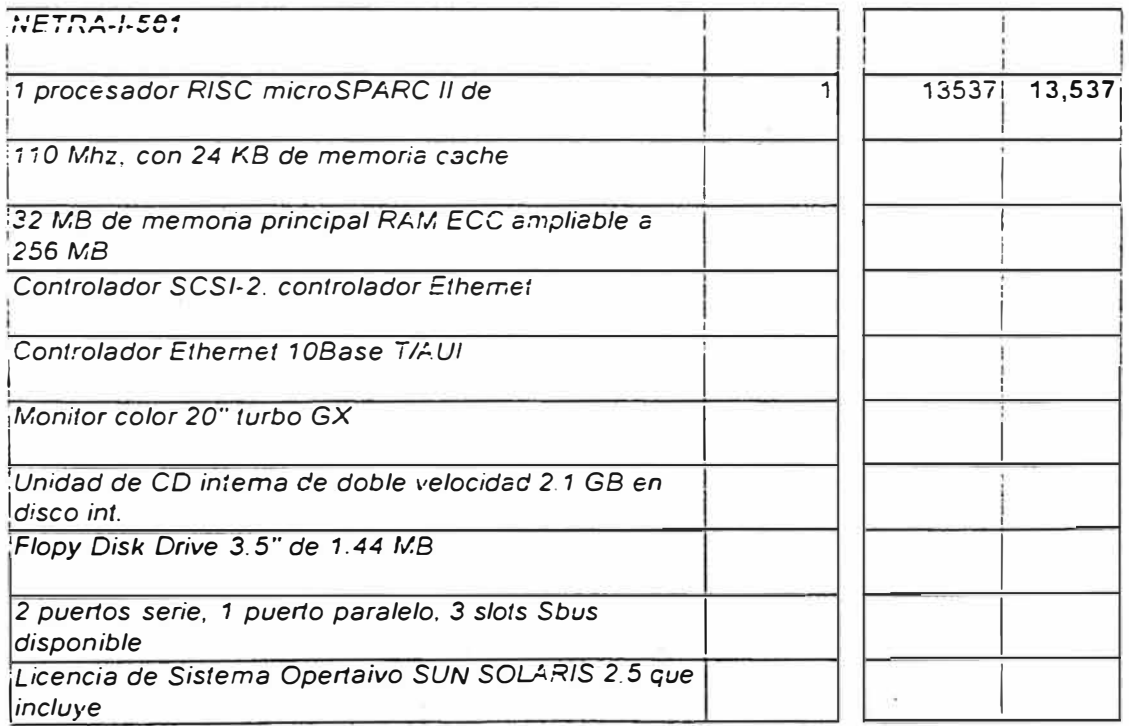

## Telefónica del Perú

Avi Areguisa 1166.<br>Santa Beariz<br>Central Telefonda (1511-), affonsing.

## 151000313253

## UNIVERSIDAD DE SAN MARTIN NODO INTERNET

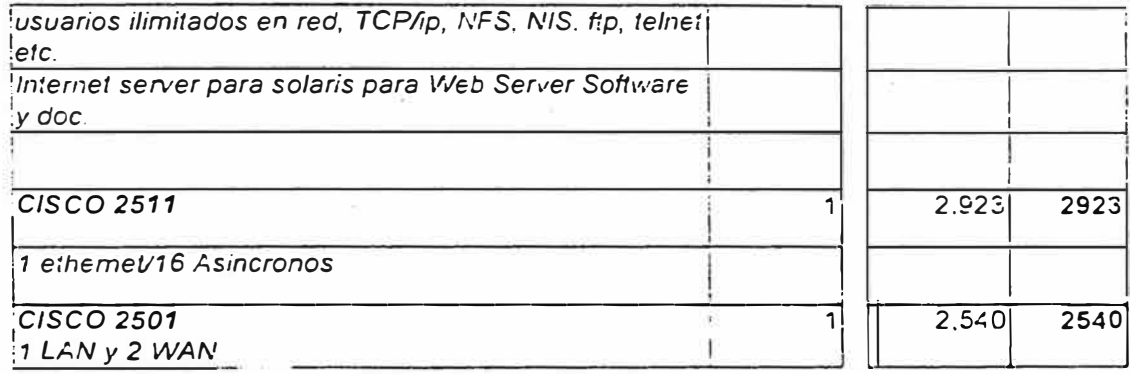

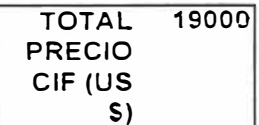

Telefónica del Perú hace un descuento del 25% en la conexión a su red, pero no financia el equipamiento.

31/06/05

C

DigiComp

#### PROPUESTA PARA UNIVERSIDAD NACIONAL SAN MARTIN CO/S96-182

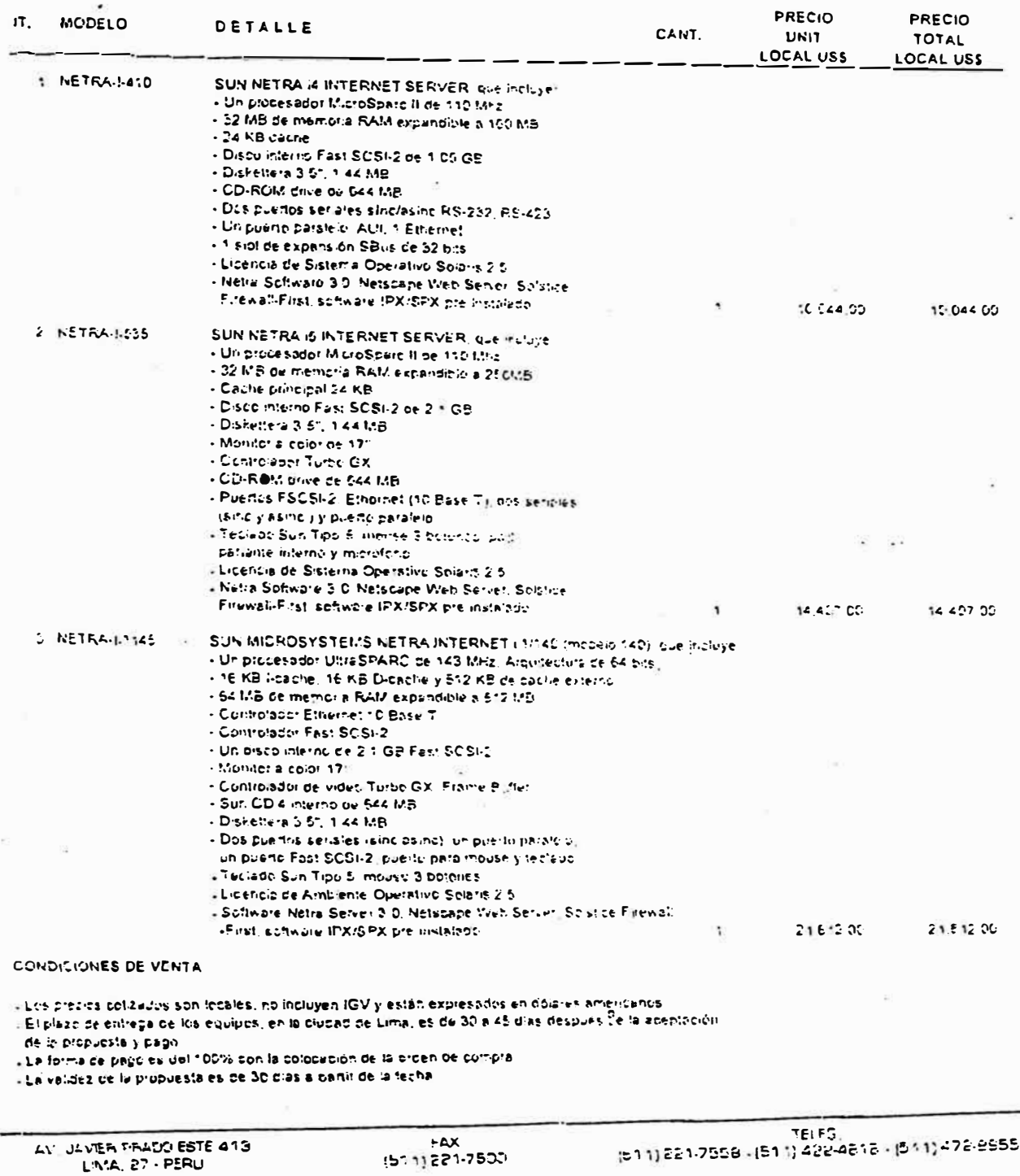

.tel FS;<br>(111) 221-7558 . (511) 422-4616 - (511) 472-2555; (111

## *UN/RED*

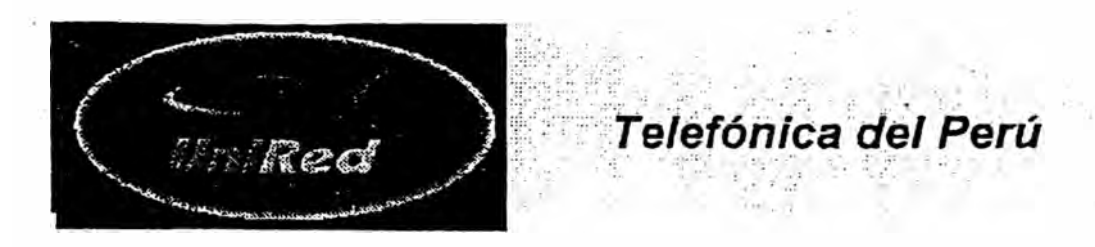

### **CLIENTE:,UNIVERSIDAD NACIONAL DE SAN MARTIN -TARAPOTO**

### **BORRADOR DE PRESUPUESTO POR SERVICIO UniRed (Internet)\* PROPUESTA POR: ACCESO A UniRed VIA lnterLAN NACIONAL A 64 KBPS**

#### **1.- PAGOS POR UNICA VEZ**

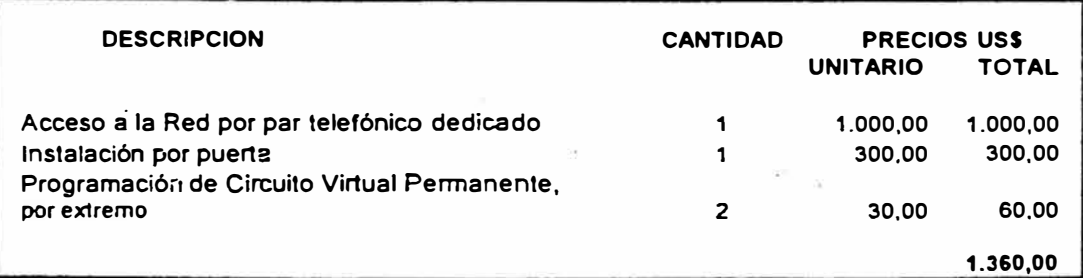

#### **2.- PAGO MENSUAL**

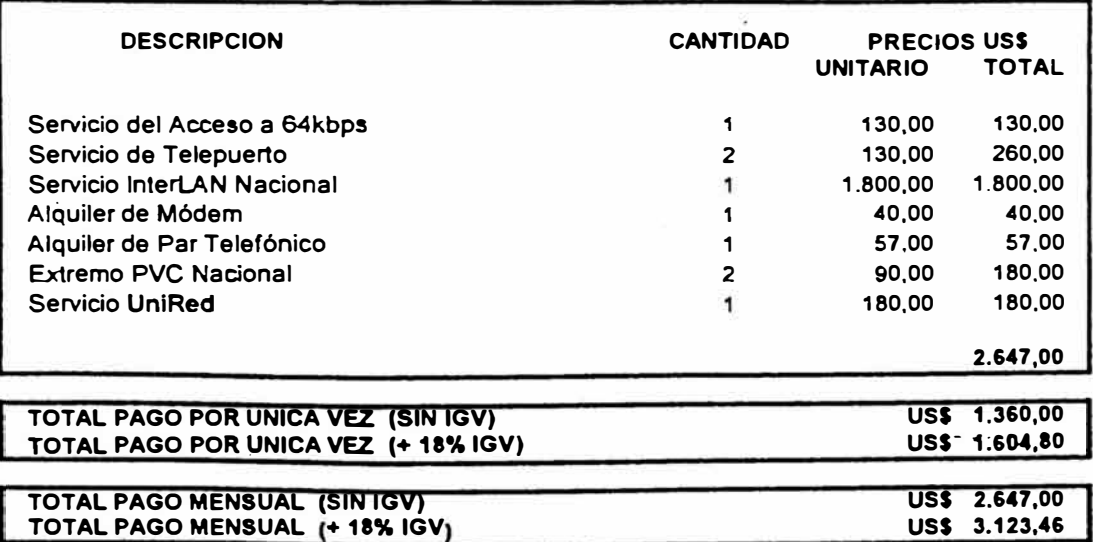

ä

**• Este propuesta est6 sujete a la disponibilidad de facilidades t�cnicas.** 

**• Tarifes sujetes a le eprobaci6n de OSIPTEL**